## JAIST Repository

https://dspace.jaist.ac.jp/

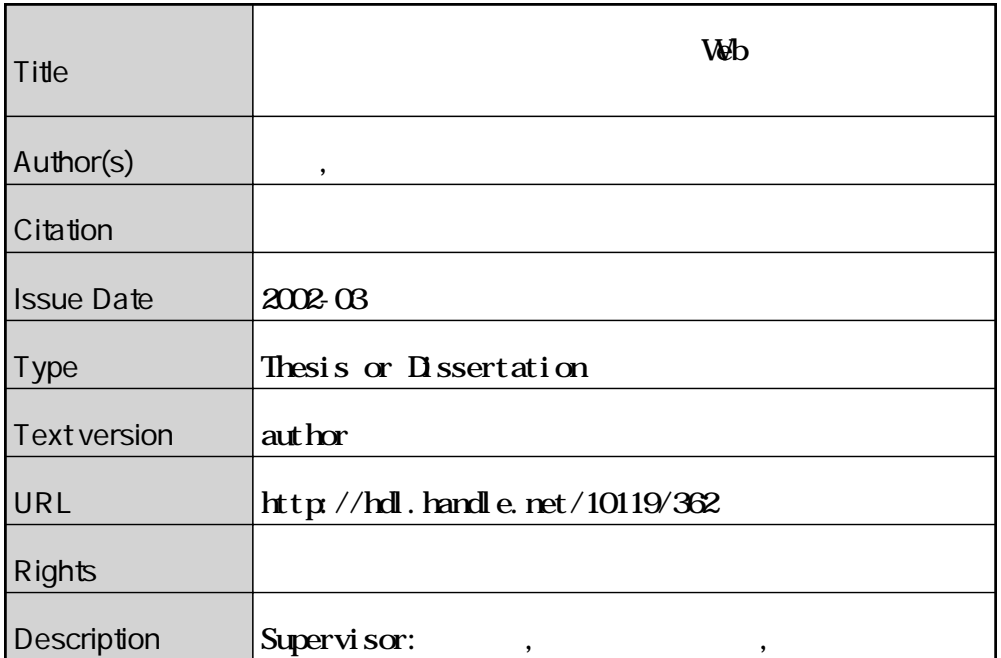

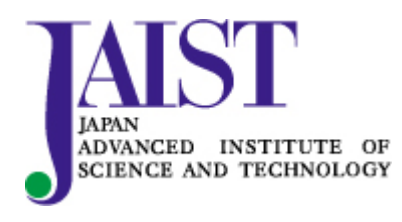

Japan Advanced Institute of Science and Technology

### 修 士 論 文

## 分散コンピューティング環境上の Web リンク収集システムの実装

### 指導教官 林 幸雄 助教授

北陸先端科学技術大学院大学 知識科学研究科 知識システム基礎学専攻

### 050011 伊藤 正敬

審査委員: 林 幸雄 助教授(主査) 中森 義輝 教授 藤波 努 助教授 佐藤 賢二 助教授

#### 2002 年2月

Copyright Ⓒ 2000 by Masanori Ito

目次

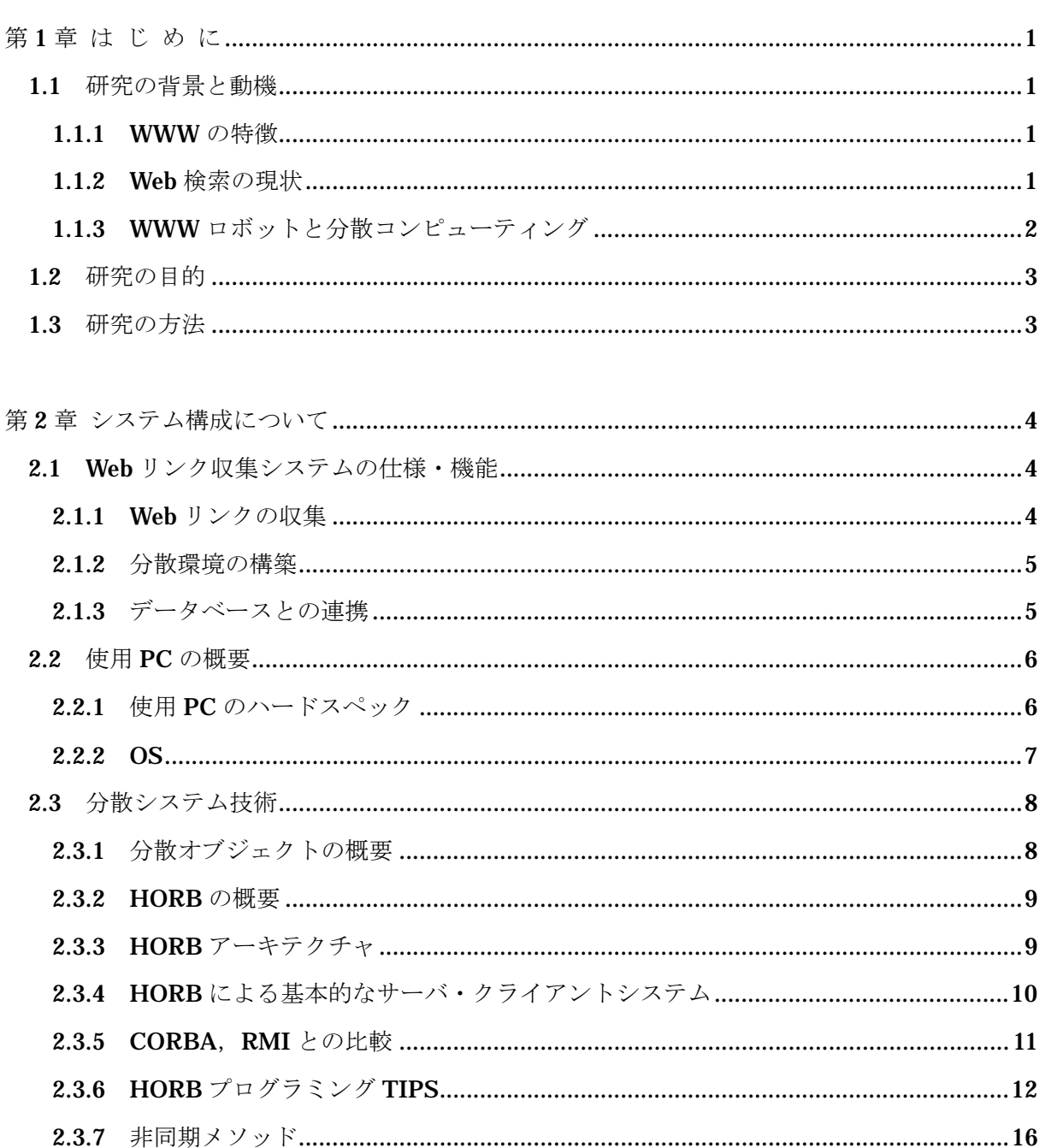

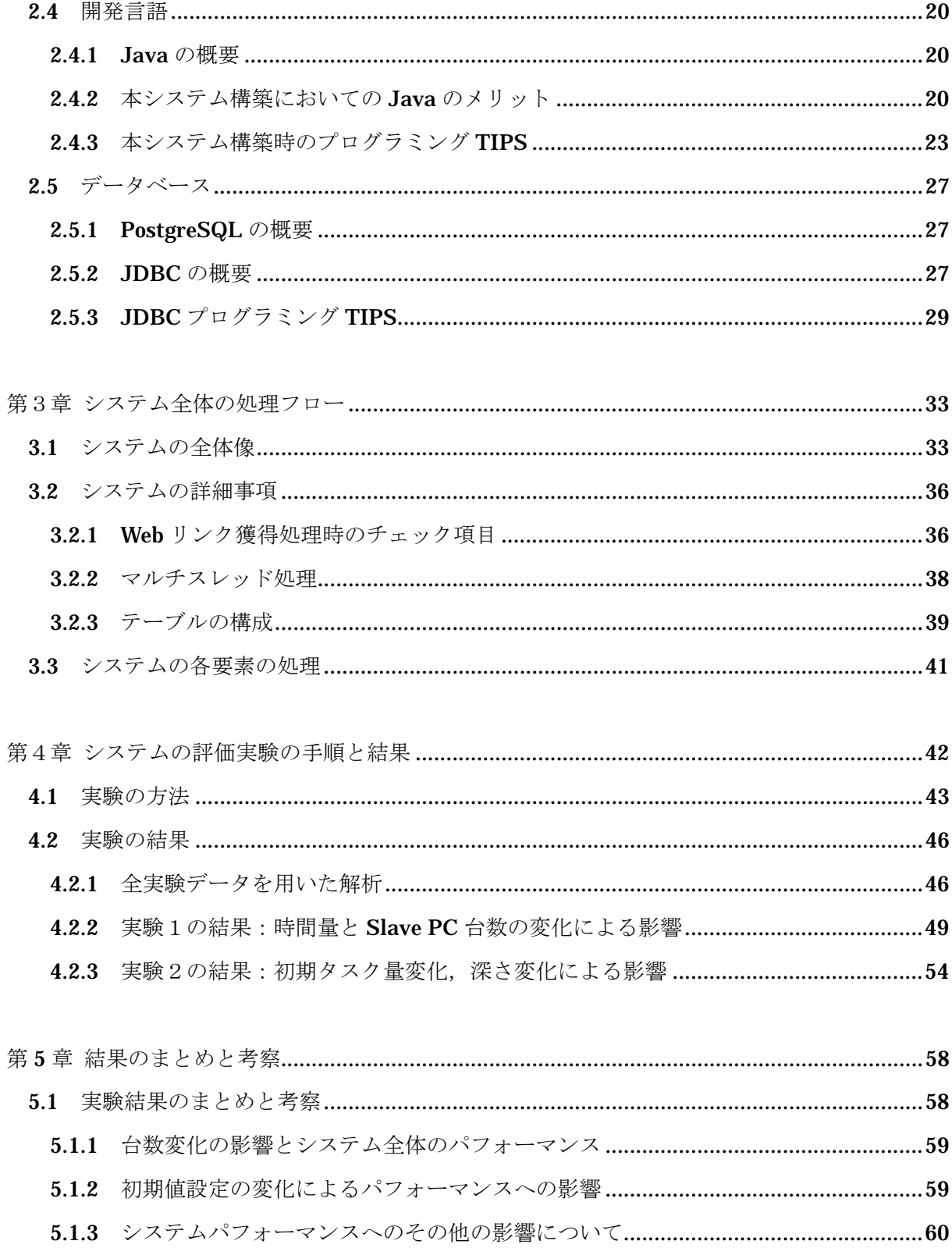

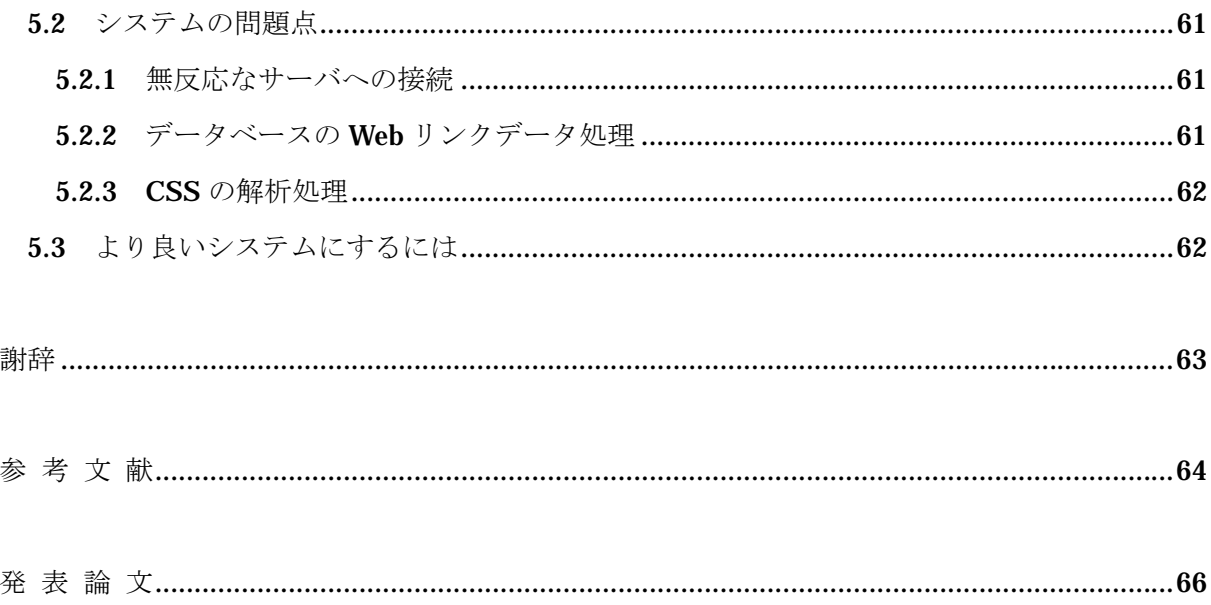

# <span id="page-5-0"></span>第1章

# は じ め に

## 1.1 研究の背景と動機

#### 1.1.1 WWW の特徴

近年,インターネットの急速な発展に伴い,WWW 情報リソースは日々増大し続け ている. 現代社会では、WWW は一つのメディアとして社会や個人に大きな影響を及 ぼすものになった.WWW 上には生活に役立つ知識や技術的なヒント,個人に関わる 様々な情報が多く記述されている.

WWW の特徴として挙げられる点は,まず非常にページ数が多いという大規模さで ある. (Webページは, InktomiとNEC Research Instituteの発表[1] によると, 2000 年の時点で10億ページに及んでいる.)また内容や更新・削除などの**変化が速く**,映 像や音楽といったメディアコンテンツまでも含んでいるので多様性も特徴に挙げら れる. そして,現在多くの WWW を形成する HTML は記述形式が決まっており,表 示記述にはある程度ルールがあるという点で構造的でもある.

このような特徴を持った WWW という情報リソースから、いかに有用な情報を探 し当てるかについて、現在も様々な研究が行われている[2].

#### 1.1.2 Web 検索の現状

現在,多くの WWW を記述している HTML は情報内容までは構造化していない. つい最近まではほとんどの検索エンジンがロボットによる文字列処理によって Web ページの解析を行っていたが,自然言語は数多くの同義語・多義語が存在するため,

<span id="page-6-0"></span>有用なページを発見することは難しい. また,キーワード検索では要求表現が難し く,検索対象が絞り込めなかったり,関連性がわからなかったりすることが多い.

一方,関連性のあるページを探す手法として,WWW 特有のハイパーリンク構造に 着目した検索サービスが盛んになってきている.代表的な手法としては検索エンジン Google の Page Rank[3]が上げられるだろう. また最近では、検索エンジン Lycos に 採用された WiseNut[4]という検索サービスもある. Page Rank, WiseNut はともに WWW のハイパーリンク構造に着目した検索技術,システムである.その他,Yahoo!, Excite, BIGLOBE といった検索エンジンもバックエンドでは Google が動いている.

ハイパーリンクの構造解析に着目した仕組みが多く登場し,採用されていることは リンク構造解析が有用な情報を導き出す一つの手法として有効であることを示して いると考えられる.

#### 1.1.3 WWW ロボットと分散コンピューティング

Web ページやハイパーリンクは主に WWW ロボットを用いて収集する. WWW ロ ボットとは、ページ収集の開始点となる URL から http プロトコルを用いてリンクを 辿り,ページを収集するプログラムである.

但し,どんな高性能コンピュータでも,1 台では WWW 全てを解析処理できない. Google のような商用のシステムでは一般的には大規模分散型システムを利用して負 荷分散処理を行いながら,膨大な Web ページを処理していく.しかし分散コンピュ ーティングでも,大規模で変化が速く,多様な性質を持つ WWW 全体を解析するの は難しいとされている.自分たちの利用目的にそって WWW 情報を収集するのが妥 当であろう.最近では,有用なページにいかに素早く辿り着くか,という点が注目さ れており, 1.1.2 で述べた Google や WiseNut 以外にも様々な仕組みが研究, 開発さ れている. 中·小規模で利用目的に沿った WWW 情報収集ならば、近年の PC やネ ットワークの高速化,IT の急速な進歩によってそれほど大規模な設備を必要としな くても,分散環境下での情報収集システムを実現できると考えられる.

<span id="page-7-0"></span>しかし実際には,WWW 情報収集を対象とした分散環境下での情報収集システムの 事例はあるものの,その構築方法や技術的な問題点などの詳細を公開している研究は ほとんど見当たらない. そこで,本研究では実際に Web リンク収集システムを構築 し,その構築過程で得られた技術的問題点などを明らかにし,得られた知見をまとめ たいと考えた.

### 1.2 研究の目的

本研究では、分散オブジェクト技術を用いて分散コンピューティングを実現し、並 列で WWW のハイパーリンク収集を行うシステムの構築を行った.

そこで,本論文では分散コンピューティングによる WWW ハイパーリンク収集シ ステムの構築方法,構築実現のための使用技術の概要,構築過程での問題点を明らか にする.また構築したシステムについて実験を行い,システムのパフォーマンスなど についても述べたい.

## 1.3 研究の方法

本論文では,まず WWW リンク収集システムについて,求めるべき仕様や機能に ついて述べ,それら仕様を実現する技術概要について述べる.

そして,システム全体の処理フローについて述べ,定義した仕様が満たされている かについて検討する.

またシステムの性能を評価する実験を行い,システムパフォーマンスなどについて 述べたい.

そしてシステムを構築する過程で得られた技術的問題点や知見をまとめる.

# <span id="page-8-0"></span>第2章

# システム構成について

本章では、まず Web リンク収集システムとしての必要な仕様や機能について、い くつかの部分システムごとに分けて述べる.また,その仕様・機能に基づいて使用を 決めた技術要素についても述べる.

技術要素については、まず使用した PC の構成概要について述べる. そして, 分散 環境を実現する分散オブジェクトについて概要と,本システム構築で使用した分散オ ブジェクト HORB について述べる. また、システムを開発するプログラミング言語 Java についての概要や利用する上での利点なども述べる. またデータベースを利用 することから,データベースの概要と開発言語との接続方法について順に述べていく.

## 2.1 Web リンク収集システムの仕様・機能

#### 2.1.1 Web リンクの収集

本システムの核となる処理は,クライアントPCからWWWサーバに接続してURL 先の Web ページを読み込み,その Web ページを解析してハイパーリンクを抜き取る 作業である. この一連の作業を行うためには、インターネット, HTML 解析により よく対応した開発言語を用いる必要がある.また,システムが複雑になれば,複数処 理を並列で行う必要がでてくると考えたため,並列処理可能であることも開発言語選 択の一つの要因に挙げた.

#### <span id="page-9-0"></span>2.1.2 分散環境の構築

どんなに高性能のコンピュータでも 1 台では収集できるリンクの数は限られてく る.そこで,ネットワーク上に分散システムを構築し,複数台 PC によるリンク獲得 を考えた.また逆に分散システムによる処理が可能ならば、それほど高性能な PC を 用意する必要はないことも利点と考えられる. 分散処理では, Web ページにアクセス して解析する複数台 PC と, それら複数台の PC を管理, 監視する必要があり, 負荷 分散の仕組みを取り入れることとした. そこで本システムでは、 Web リンクを直接 収集する PC を 10 台用意し, その 10 台のタスク管理を行う PC を 1 台用意した. こ の PC 構成による負荷分散の仕組みを Master-Slave 方式とした. 以後, Web リン クを収集する PC を Slave PC とし,Slave PC のタスク管理などを行う PC を Master PC とする.

#### 2.1.3 データベースとの連携

また WWW は非常に大規模であり、ハイパーリンクを収集するとなるとさらに膨 大なデータ量を扱わなければならない.大容量データを取り扱うためにはデータベー ス (以下, DB とする)を構築する必要があると考えた. 但し, 使用する開発言語に 対応した DB を選択しないと、プログラムと DB の接続時にエラーなどが出てしまう 可能性があるので、DB 選択には注意すべきである.また本システムは複数台 Slave PC から獲得した URL データが送られてくる可能性があるので、トランザクション 処理を備えた DB が望ましい. その他, DB は仕様によっては DB 操作が独自の言語 によってでしか操作できないものもある. DB の利用のしやすさなどを考え, DB の 選択時に SQL に準拠したものを選択することとした.

以上で述べたシステムの仕様に基づく技術要素ついて,以下にポイントをまとめる.

- (1)使用する PC について
	- ・ 分散システムを構築するために複数台用意できる
	- ・ それほど高性能でなくても良い
- (2)分散システム技術について
	- ・ 複数 PC が扱え,並列処理を可能にする仕組みが備わっている
- (3)開発言語について
- <span id="page-10-0"></span>· インターネット, HTML 解析に対応している
- ・ 並列処理可能である
- ・ 分散システムが構築可能である
- (4) DB について
	- ・ 容量制限が大きい
	- ・ 開発言語との相性が良い
	- ・ トランザクション処理を備えている
	- ・ SQL に準拠している

以上の仕様に基づき,システムを構成する要素について述べたい.

## 2.2 使用 PC の概要

本システムは Slave PC を 10 台, Master PC を 1 台, DB サーバを 1 台, 計 1 2 台用意した.

本章では構成する PC のハードスペックや OS などについての概要を説明する.

### 2.2.1 使用 PC のハードスペック

本研究で使用した PC の基本仕様を下記表 2.1 に記す. 但し、MasterPC はメモリ を198M, DB サーバ (DB サーバ)は HDD を40G に増設した.

|            | <b>IHITACHI FLORA</b> |    |  |
|------------|-----------------------|----|--|
| <b>CPU</b> | Pentium <sub>2</sub>  | MН |  |
|            | м                     |    |  |
| LAN        | <b>BASE-T</b>         |    |  |
| <b>HDD</b> | G                     |    |  |

表 2.1.使用 PC の基本仕様

### <span id="page-11-0"></span>2.2.2 OS

PC にインストールした OS は全て VineLinux2.1.5 を使用した.

VineLinux は Version2.1.5 からパッケージのバージョンアップやパッチ修正を apt によって行っている. 本システムで使用した PC もインストール後 apt によってパッ ケージの更新を行った.

### また,参考として,使用 PC の写真画像を載せる.

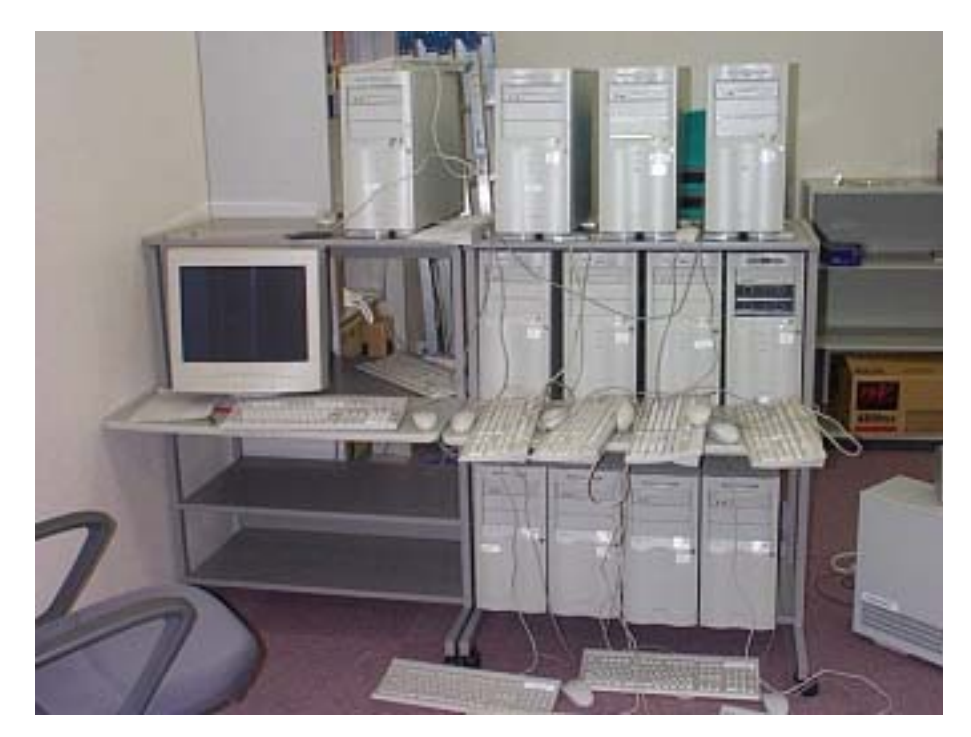

図 2.1.使用 PC の写真

## <span id="page-12-0"></span>2.3 分散システム技術

分散環境を実現する手法や技術は複数存在するが,ネットワークコンピューティン グに伴う複雑さをより軽減する技術の一つに分散オブジェクトがある. 分散オブジェ クトは関数のパラメータや戻り値に複雑な構造を渡すときに,その複雑さを隠蔽する ためにオブジェクトを利用するものである[5].

そこで,本システムの分散環境を構築する技術として分散オブジェクトを用いるこ ととした.以下に,分散オブジェクトの概要,使用した分散オブジェクト技術の詳細 などについて記述した.

#### 2.3.1 分散オブジェクトの概要

ネットワーク上のどこにでも存在することができるオブジェクトのことを分散オ ブジェクトという.分散オブジェクトは独立して存在するコードであり,遠隔のクラ イアントからはメソッド呼び出しによってアクセスされる.クライアントは、分散さ れたオブジェクトがどこに位置にするのか,あるいは実行されるプログラムがどの言 語で記述されているのかを知る必要は無い.分散されたオブジェクト間の通信は透過 的に実行される[5][8].

クライアント・オブジェクトがサーバ・オブジェクトに対して行う処理は,クライ アント側のサーバ・オブジェクトの代理オブジェクトに対してメソッド呼び出しを命 令する. この代理オブジェクトのことを Proxy オブジェクトという. そして, サーバ のメソッドが呼び出された結果を Proxy オブジェクトに返却する.また、サーバ側に も Proxy オブジェクトと同様な働きをする Skeleton オブジェクトというオブジェク トが存在する.

また,一般的に分散オブジェクトは様々な言語が利用されるため,開発においてオ ブジェクトを他のプログラムから利用するためのインターフェースを記述するのに 使われる言語が必要とされる.そのオブジェクトが備えるメソッドやプロパティなど の情報を定義するのに使う言語を Interface Definition Language (以下, IDL とす る)という.

#### <span id="page-13-0"></span>2.3.2 HORB の概要

本システムは、分散オブジェクト技術の一つである HORB によって分散コンピュ ーティングを実現している. HORB は、独立行政法人 産業技術総合研究所の平野 博士が開発した,オープンソースの Java 用分散オブジェクトアーキテクチャである.

HORB は,ネットワークコンピューティングに関わる様々なコストを低く押さえ, かつ容易に実現することができることを目指して開発されたとされている[6].

分散ネットワークプログラミングはポータビリティ(移植性)とインタオペラビリ ティ(相互運用性)が重要な要因として挙げられる.(ポータビリティは,そのプロ グラムが様々な種類のマシンで実行できるという意味である.)HORB はこの2つの 要素を達成した分散言語システムの一つである.

HORB は Java で開発された分散オブジェクトであり、Sun Java と100%の互 換性がある.そのため,あらゆる Java 処理系で動作可能であり,Java の利点の一つ であるオープンプラットフォームでもある.また IDL の記述は不要となっている.

#### 2.3.3 HORB アーキテクチャ

HORB は, HORBC コンパイラ, HORB サーバ (Object Request Broker の一つ), HORB クラスライブラリで構成されている[6]. HORBC コンパイラでコンパイルし てできた Java オブジェクトは分散環境で使える.HORB は Sun の提供する Javac コンパイラ, Java インタプリタ, Java システムクラスとともに動作する. Sun のプ ログラム・ソースコードには、HORB ツールキットのためにいかなる変更も加えら れていない. それは HORB のポータビリティを保つためと, Sun のソースコードラ イセンスに束縛されないためである.つまり HORB はプラットフォーム固有のネイ ティブメソッドを使っておらず,マシンアーキテクチャ独立である[6].

### <span id="page-14-0"></span>2.3.4 HORB による基本的なサーバ・クライアントシステム

HORB も基本的な仕組みは一般的な分散オブジェクトと同じである.

ここにサーバとクライアントマシンがあると仮定し、サーバクラスとクライアント クラスを置くとする.プログラムを開始させると,まずクライアント・オブジェクト がサーバ・システム内にサーバ・オブジェクトを生成する.次にサーバ・オブジェク トのメソッドを呼び出す.2つのオブジェクト間のメソッド呼び出しをシームレスで 透過(トランスペアレント)にするために Proxy と Skeleton, および ORB が用いら れる.

Proxy, Skeleton オブジェクトは HORBC コンパイラによって生成されるので、ユ ーザはクライアントとサーバ・オブジェクトを記述して,サーバ側で ORB を起動し, クライアント側のプログラムを動作させるだけでよい.

以下に HORB の全体像を図 2.2 に示す.

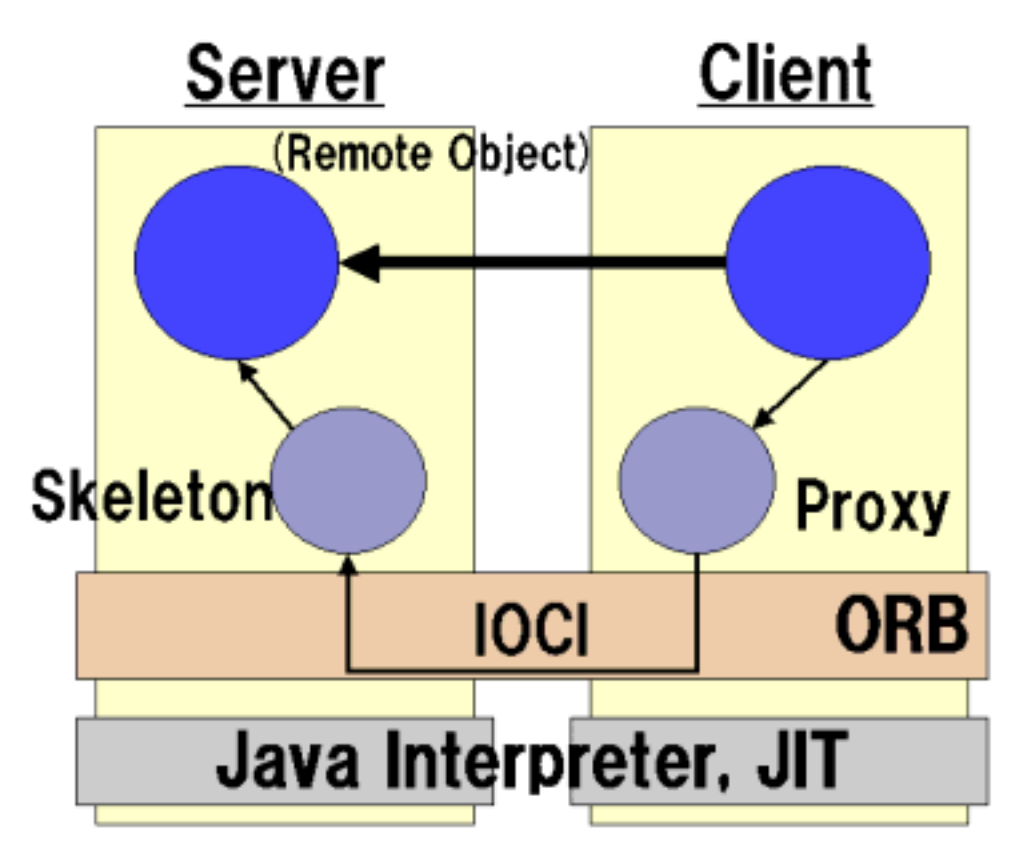

図 2.2.HORB の全体像

### <span id="page-15-0"></span>2.3.5 CORBA, RMI との比較

HORB と HORB 以外の分散オブジェクトとの比較について述べる[7].

まず RMI と比較すると, HORB は RMI の 2 倍の実行処理速度を備えている. ま た RMI は並列処理プログラミングを可能とする非同期メソッド機能がサポートされ ていない.

次に CORBA と比較した場合は、HORB は全て Java で記述するため IDL を必要 とせず、システム開発作業が軽減される.また非同期メソッドについては、CORBA の仕様は複雑であるため容易に並列処理プログラミングができない.また、HORB は CORBA の IIOP をサポートしている.

これらの比較について表 2.2 にまとめて記述する.

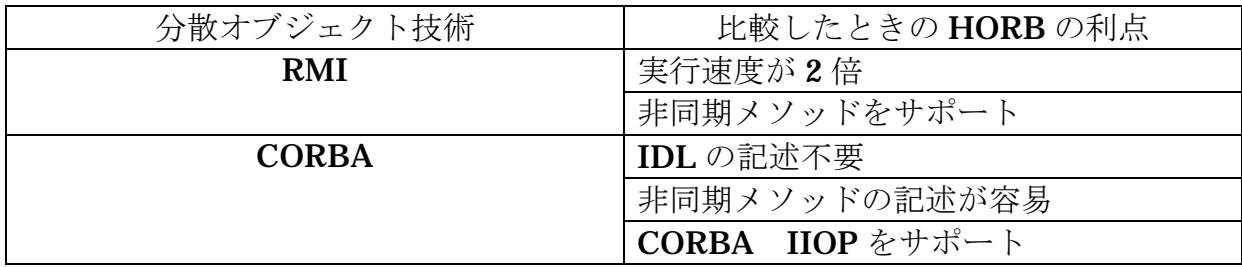

表 2.2. HORB と RMI, CORBA の機能比較

### <span id="page-16-0"></span>2.3.6 HORB プログラミング TIPS

以下では、本システムを構築するにあたり、HORB プログラミングの中でも特に 重要な技術について簡潔に述べる[9][10][11][12].

(1) Server オブジェクトの呼び出し方

以下に簡単な String オブジェクトをやり取りする、サーバ・クライアントプログラムを記述す る.

[Server. Java]

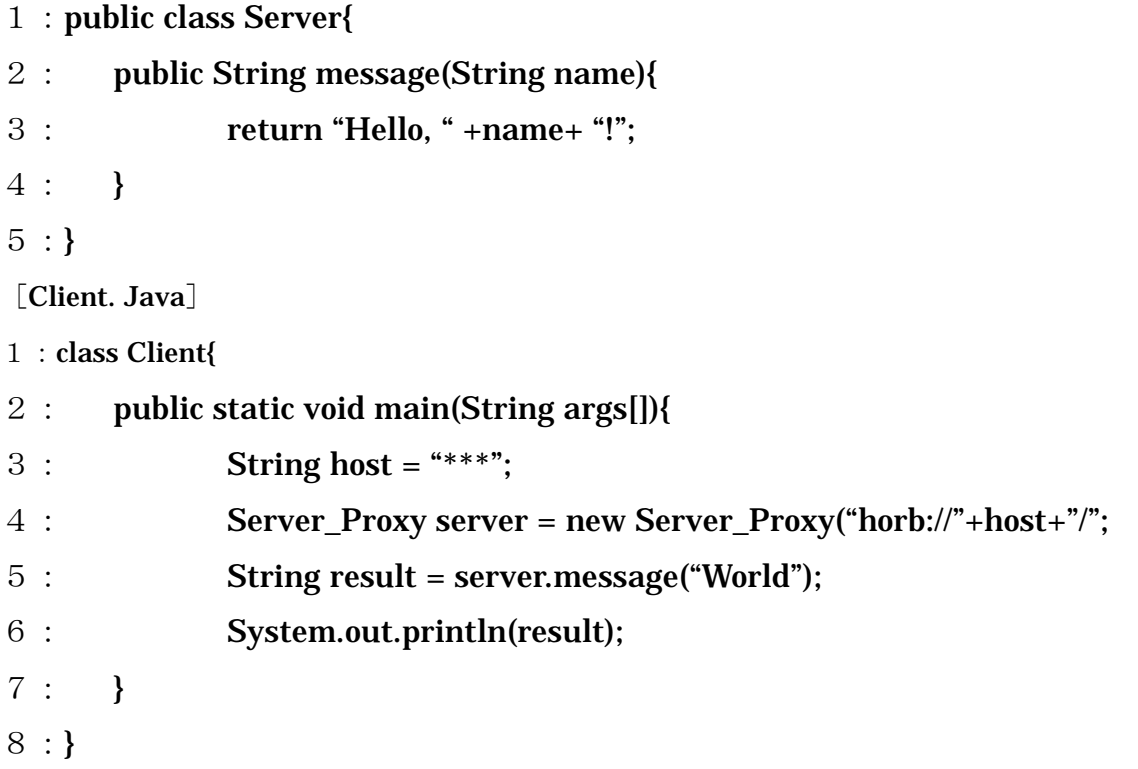

Client.java の4行目の ServerNAME\_Proxy で Proxy オブジェクトを生成してい る. これにより, Client.java の 5 行目のように一般的なメソッドの呼び出しと同じ ように扱うことができる.

ここで, Client.java の 4 行目の「Proxy オブジェクトの生成」について流れ図を用 いて説明する.

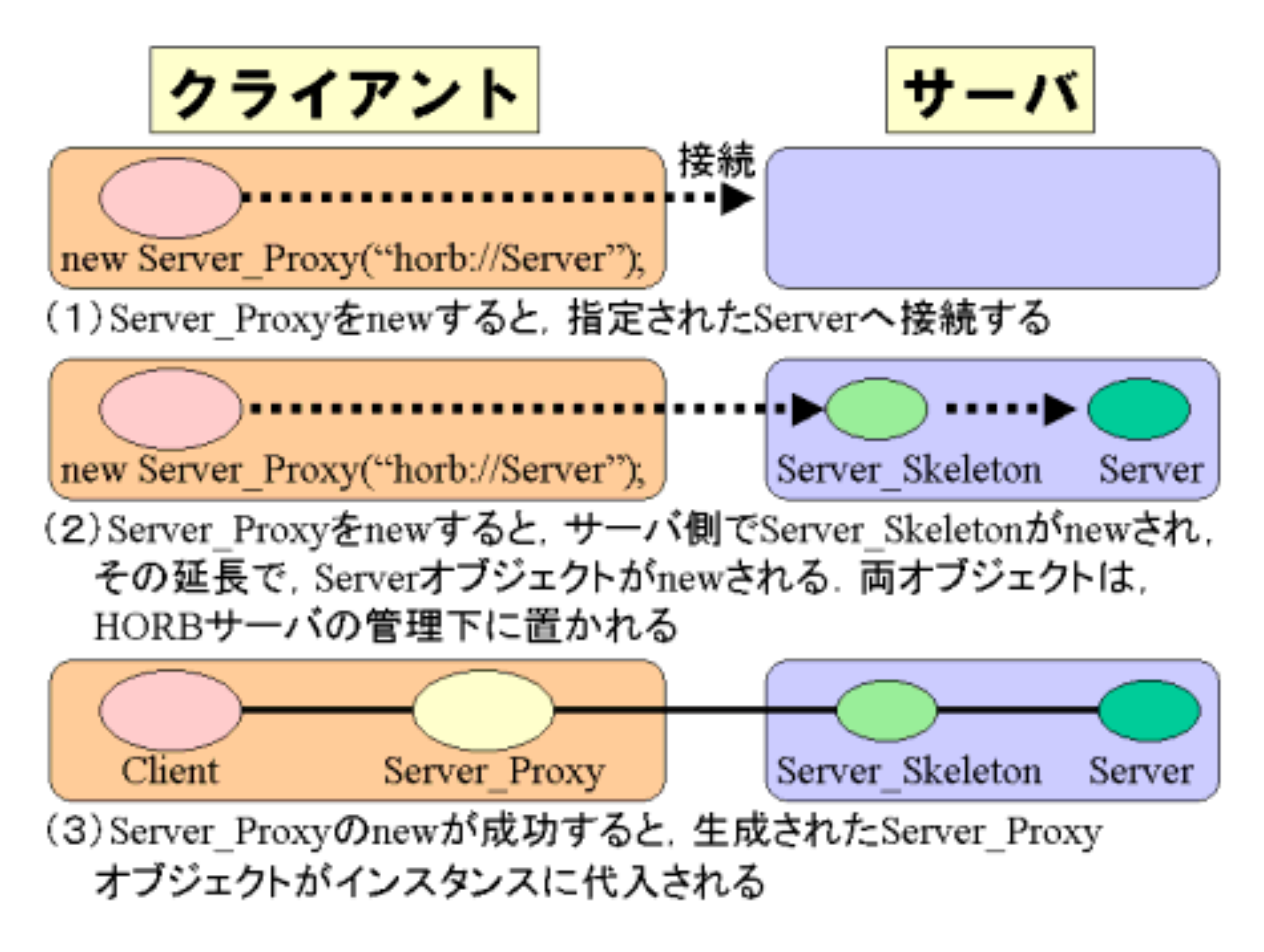

図 2.3. Proxy オブジェクトの生成

また、Client.java の 5 行目にある「message メソッドのリモート呼び出し」につい ても流れ図を示す.

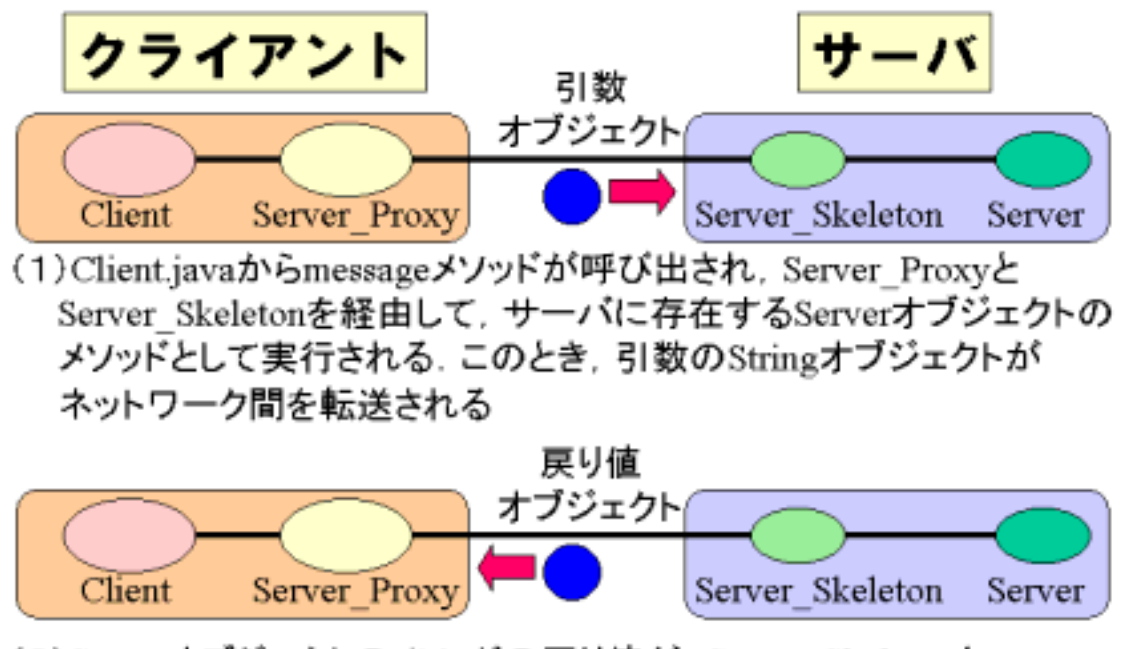

(2) Serverオブジェクトのメソッドの戻り値が, Server\_Skeletonと Server Proxyを経由してネットワーク転送され、Clientに渡される

図 2.4.サーバ・メソッドのリモート呼び出し

(2)ネットワーク環境で動かすための条件

ネットワーク環境で動かすためにはクラスファイルの配置など,いくつか行わなけ ればならない条件がある.その条件について,上記(1)のプログラム例を用いて述 べる.

① クライアントとサーバのクラスの配置

クライアントとサーバにそれぞれ配置するクラスファイルを下記表にまとめた.

| クライアント側に配置する     | Client.class         |
|------------------|----------------------|
| クラスファイル          | Server_Proxy.class   |
| サーバ側に配置するクラスファイル | Server_Skelton.class |
|                  | Server.class         |

表 2.3.クライアントとサーバへのクラスの配置

② サーバマシンのホスト名の確認

サーバ名は DNS に登録されているマシンの名前を記述する.記述方法は様々だが, ソース例でいえば、Client.javaの3行目の\*\*\*の部分である.

#### <span id="page-20-0"></span>2.3.7 非同期メソッド

非同期メソッドは並列処理を行うために必要な技術である. 非同期メソッドとは, リモートオブジェクトのメソッドを呼び出し,そのメソッドの処理が完了する前に, 呼び出し側でも他の処理ができるというものである.これによりシステム全体のスル ープットが向上する. Java では、この処理の仕組みをマルチスレッドで行う.

HORB では2つの非同期メソッドがある.

(1) Oneway 呼び出し

Oneway メソッドは戻り値を必要としない非同期メソッドである.

OneWay 方式の非同期メソッドを呼び出すには,Client 側のリモート呼び出し命令 文に OneWay()を記述し、Server 側のメソッドにも OneWay()を記述するだけであ る.

(2) Async  $\lambda$  ソッド

Async メソッドは戻り値を必要とする非同期メソッドである.

Async 非同期メソッドをコンパイルすると Proxy オブジェクトに, Request と Receieve メソッドが自動付加される.また、非同期メソッドの戻り値は ResultAsync という Future オブジェクトに格納される. 但し、ResultAync オブジェクトに対応す る非同期メソッドの処理がサーバ側でまだ完了していないときは、Receive メソッド は,その完了をまたされる.

しかし、Async メソッドにはサーバ側の処理が完了したかを確認(ポーリング)す るメソッドがある.ポーリングするには isAvailable メソッドを使用する.isAvailable メソッドは,true が返されるとサーバ側の非同期メソッドが完了していることを表す.

Async メソッドは処理を同時並行的に進めるという意味では、人間が複数人で仕事 を行うモデルと対比して考えられる.そこで,負荷分散のための非同期メソッドを説 明するために、荻本順三氏の Web ページ上で提案されている「親分,子分モデル」 [5] について述べる.以下,文章などを Web ページから引用,要約した形で記述する. また図についても著者 Web ページから引用する.

(a) 忍耐強い親分モデル(ポーリングしない方法)

親分は子分に仕事を渡した後,自分の作業をする.そのあと適当な時間になったら 子分のところへ順次作業結果を取りに行く.このモデルでは,子分の中に一人でも仕 事を終えていないものがいる場合,親分は待たされてしまうことになる.

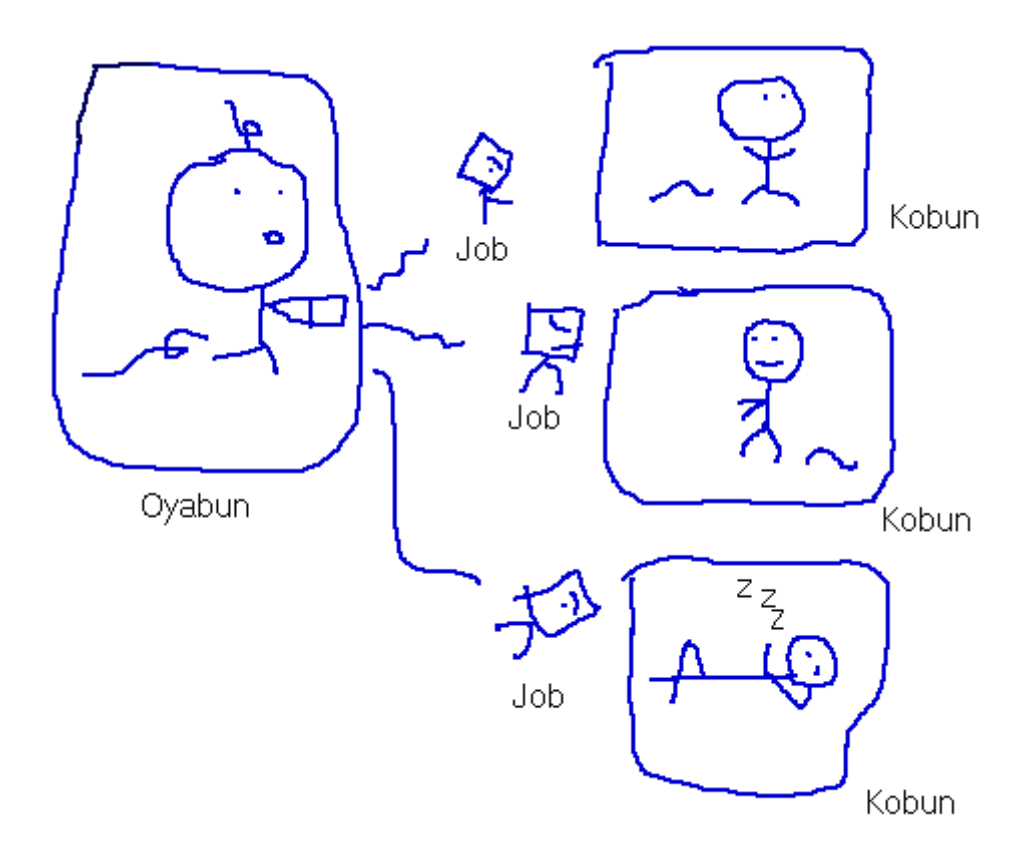

図 2.5.基本の親分子分モデル

(b) 利口になった親分モデル

上記(a)の問題を解決するには、子分に電話(ポーリング)をかけて作業が終わ ったかを確認すればよい.もし終わっていれば親分が仕事を取りに行く.

この電話作業をポーリングといい、isAvailable()メソッドで行う.

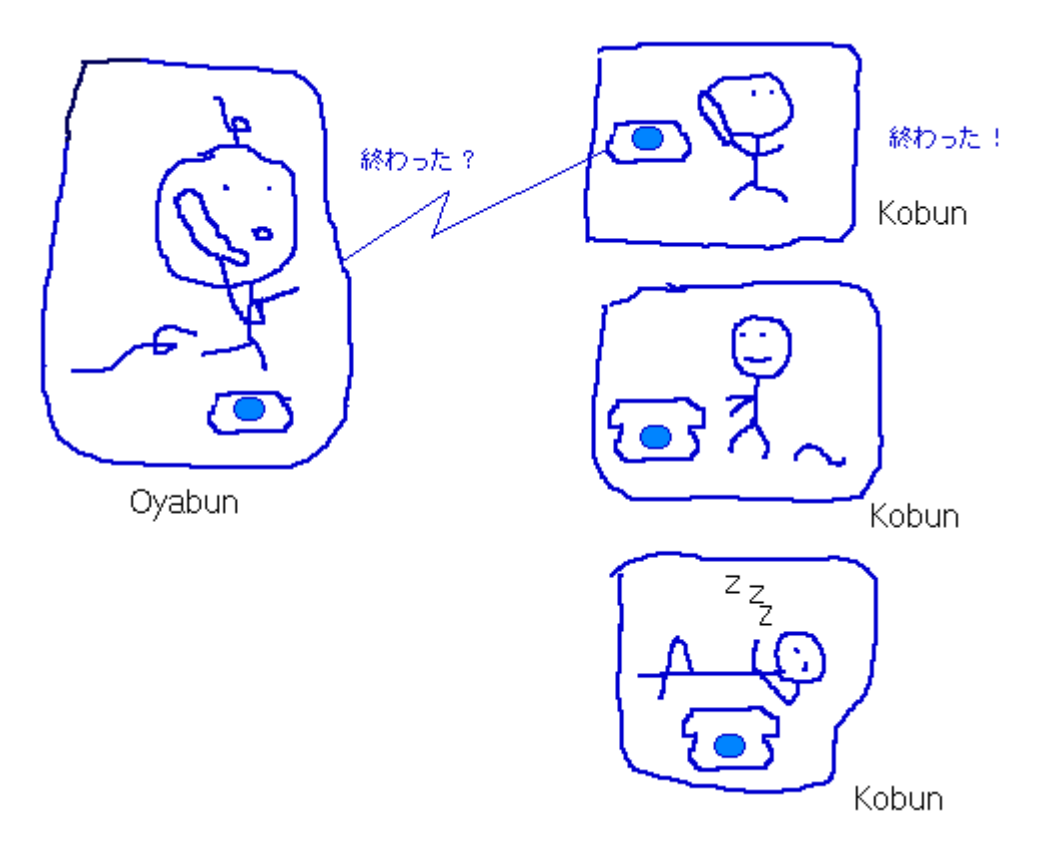

図 2.6. 利口になった親分子分モデル

(c) 偉くなった親分モデル

親分の商売は繁盛して、ついには秘書を雇うことになった. 子分は仕事を終えたら 秘書に渡しに行くというルールに変更された.親分は子分の仕事の後始末を秘書に任 せることができ,自分の仕事を止める必要が無くなる.

この方法は、setHandler()メソッドにより、親分クラスの自インスタンスとハンド ル名を渡す. その後, \_Request()メソッドを呼び出し、非同期処理が開始される. 子 分が仕事を終えると、HORB システムによって生成されている別スレッド(これが 秘書である)を使って子分の run()メソッドが起動される.run()メソッドにはパラメ ータとして setHandler()で渡したハンドル名を持っているため,どの非同期処理 が完了したかという識別として使われる.また、非同期処理のため、run()メソッド は synchronized によって排他制御をする必要がある.

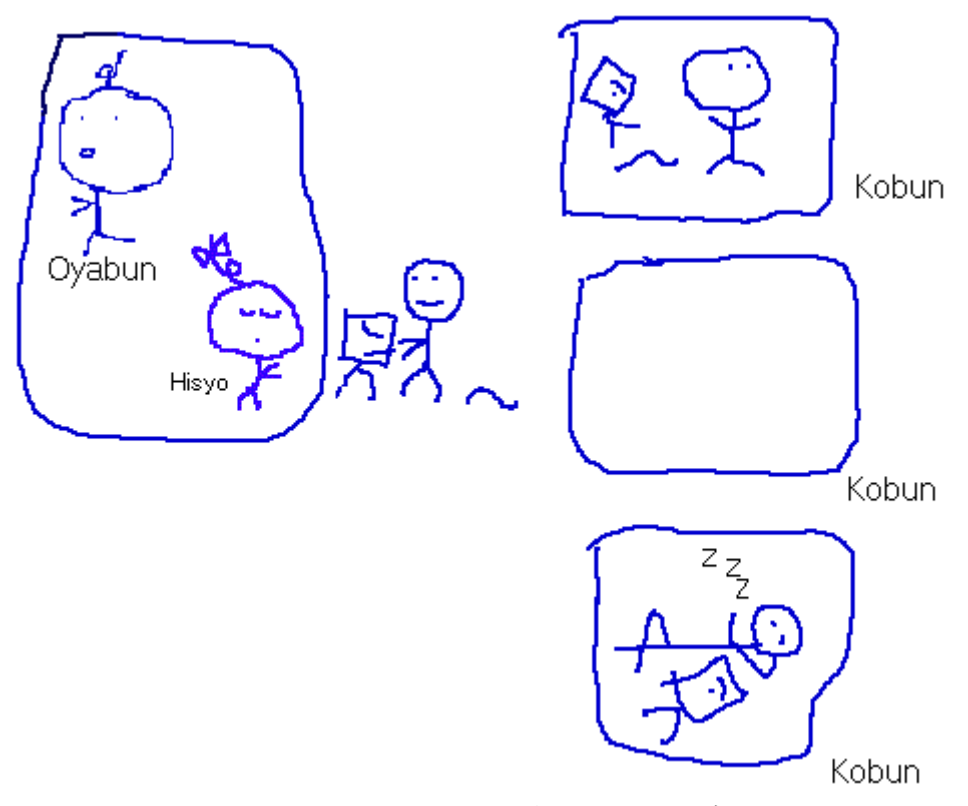

図 2.7. 秘書を雇った親分子分モデル

## <span id="page-24-0"></span>2.4 開発言語

開発言語には、まずインターネット接続, HTML 解析が容易に行えるものとして, Perl, Java, C#などが挙げられた. (但し, C#は本システム開発当初,配布されてい なかったので選択しなかった.)その中で、Javaはマルチスレッドによる並列処理が 可能で、分散オブジェクト技術の RMI や HORB, CORBA が利用できることから, 本システム開発は Java で行うこととした.

Java にも様々な種類があるが、本システム開発では Sun Microsystems 社の JDK 1.3.1 01 (開発当初で最新版のもの. 2002 年 2 月現在では JDK 1.4.0 まで配布され ている.)を使用した.そこで,Java に関する概要,利用する上での利点をまとめ, またプログラミングする上での TIPS などについて記述する.

#### 2.4.1 Java の概要

Java はネットワーク処理を念頭に設計されたプログラミング言語である。世界中 でインターネットが成長を遂げている中,Java が次世代ネットワークアプリケーシ ョン開発に適していることは他に類をあまりみることができない。Java を使用する ことで、プラットフォームからの独立、セキュリティ、国際文字セットの使用をはじ めとする,多くの問題を解決することができる。これらはインターネットアプリケー ションにとって必要不可欠と考えられるが,既存の他言語ではこれらの問題に対して 対処が困難である。

### 2.4.2 本システム構築においての Java のメリット

本システム開発に Java を用いた理由やメリットについて以下に述べる.

(1)HTML 解析処理が容易

HTMLドキュメントの記述ルールはW3Cによって仕様が決められている.しかし, HTML 独特のドキュメントとしての柔軟性が非常に強いため、実際にはその仕様を 守らなくても Web ページとして表示できてしまう.(あるいは,ブラウザがその柔軟 性に対応している、と言った方が正確かもしれない.) そのため、Web ページを記述 する人たちがその仕様ルールを守って記述することは少ない. よって, HTML を文 字列によって処理するためのプログラムコードを書くことは開発者にとって非常に 難解となっている.

しかし,HTML は Web 文書の表示形式を表すものではあるが,その表示を示す"タ グ"には記述ルールや意味がある.そこに注目して処理をする試みが言語仕様に取り 入れられるようになってきた. Java も Version1.2.2 以降, HTML 解析・表示クラス を提供するようになり、JDK でも Version1.3 から本格的な HTML 処理技術を取り 入れている. これにより、Java プログラマは文字列を直接扱わないですむようにな っている.

具体的には javax.swing.text.html.parser パッケージを使用すれば、仕様をかなり 逸脱した HTML ドキュメントでも読み込むことが可能である. 本システムでは Document クラスと HTMLEditorkit クラスとの組み合わせによる方法で HTML を 解析している.

(2)ガーベッジコレクションを所持している

C や C++といった言語ではメモリの割り当てを行うと,その領域が必要なくなった 場合に,領域を解放,あるいはシステムに対して返却するのはプログラム側の責任と なっている.メモリを使用した後に返却しなければプログラムはメモリリークと呼ば れる現象が起きる.(プログラムが終了した時点で空きメモリ領域がプログラムの実 行前より少なくなっているような場合のことをメモリリークという.) メモリリーク はシステムクラッシュなどを引き起こす可能性があるので,開発者は注意をしなけれ ばならない.

しかし、Java ではメモリリークの問題は解決されている。それはガーベッジコレ クションという技術を使って,オブジェクトが使われなくなったときに自動的にオブ ジェクトのメモリを開放しているからである.ガーベッジコレクションは,一定時間 ごとに参照されていない領域をスキャンすることによって,利用されていないメモリ を自動的に解放している.さらに,ガーベッジコレクションはバックグラウンドでス レッドとして実行されているので,開発者は特に意識しなくて良い.本研究では大量 の URL データを扱うため、どうしてもメモリ容量を意識しなければならないが、Java ならばメモリに関する作業を軽減できると考えた.

21

(3)様々な分散オブジェクト技術が容易に扱える

インターネット上にある大量の Web ページを処理するためには、複数台の PC を 分散で処理することが必要になってくる.一般的にネットワーク分散型プログラミン グというと CORBA が最もよく知られているだろう. CORBA は IDL によって多く のプログラミング言語に対応した分散オブジェクト技術の一つである.またそもそも Java にはリモートサーバ上の特定のメソッドを呼び出す RMI (Remote Method Invocation)が用意されている.そして、本研究で用いた HORB が提供されている.

このように, Java は様々な分散オブジェクト技術が利用できるため, 将来どのよ うな機能が必要になっても対応しやすいと考えた.

(4)DB 接続が容易

本研究では Web リンクを収集することを一つの大きな目的としているため, 大量 のリンクデータを格納する仕組みが必要になってくる.

DB に頼らない方法として,テキストファイルに保存することも考えられた. しか し,リンク数が大規模のためテキストファイルがすぐに大容量になって,プログラム から URL データを扱いにくくなる可能性がある. 例えば、テキストデータとして扱 うと,ファイルの読み込みに時間がかかったり,ファイルデータを読みこむ際にメモ リ容量を越えてしまったりすることが考えられる. 一方, DB を利用する場合は, デ ータの格納領域の確保,検索が容易になる.

現在. DB は多数存在するが、有償、無償に関わらずそのほとんどには Java がア クセスするためのドライバが標準で用意されている.また Java には DB にアクセス するための JDBC, SQL などの API も組み込まれていることから, Java は DB を扱 いやすいプログラミング言語であるといえる.

(5)マルチスレッド処理

本研究で構築するシステムは複数台のマシンによって分散処理をすることから, 様々なタスクが同時実行されると考えた.C のように単一処理ではこれらのタスク処 理が大変複雑になってしまう可能性がある. しかし、Java はマルチスレッドによっ て複数のイベント処理ができるので,同時に複数タスク処理が可能なプログラミング ができると考えた.

### <span id="page-27-0"></span>2.4.3 本システム構築時のプログラミング TIPS

以下では、本システムを構築するにあたり、Java プログラミングの中でも特に重 要な技術について簡潔に述べる.

(1) HTML 処理について[13]

Java には HTML の Tag を処理する HTML.Tag クラスが用意されている. HTML 内のほとんどのタグはこの HTML.Tag クラス・メソッドで処理できる. 具体的には, HTML内のURL取得を目的としていることから, HTML.Tag クラスの HTML.Tag.A と HTML.Tag.FRAME を使用した.

HTML.Tag.A は HTML のハイパーリンクを記述する<a>タグを処理するメソッド である.また HTML.Tag.FRAME は、<frame>タグを処理するメソッドである. FRAME タグを解析する仕組みを取り入れたのは、最近では Web ページの多くがフ レームを使って記述されているためである.

具体的に HTML 処理は, HTML ドキュメントを Document クラスによってドキュ メント化し,そのドキュメントを要素ツリー構造にして処理し,構造化した部品一つ 一つについて<a>,<frame>タグがあるかをチェックし,もし<a>,<frame>タグが あるなら、その属性である<href>, <src>の属性値を取得する. ここで、HTML 文書 の解析の流れを図 2.8 に示す.

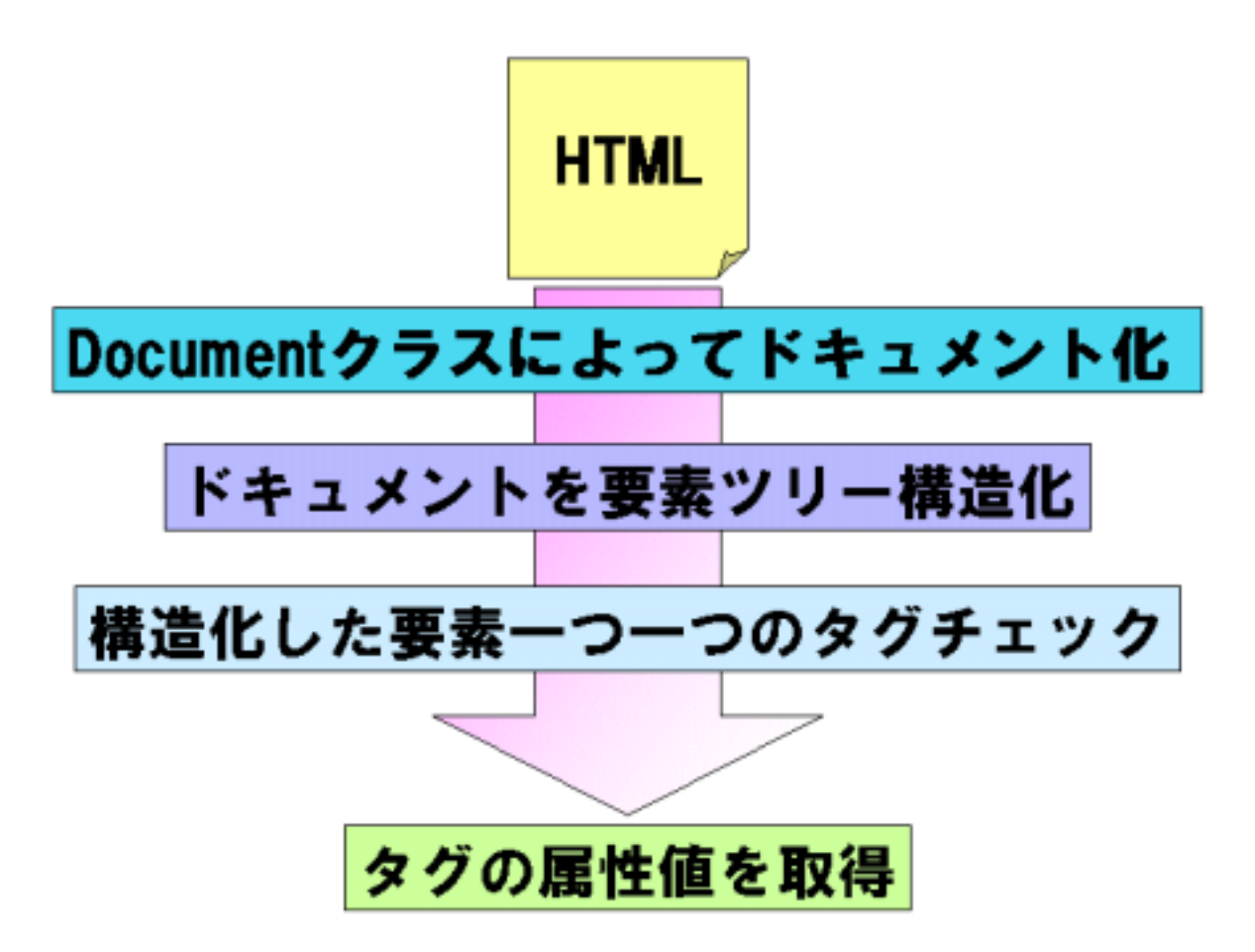

図 2.8.HTML 解析の流れ

(2) HttpURLConnection, URLConnection[13]

java.net.URLConnection は URL で指定されたリソースへのアクティブな接続を 表す抽象クラスである. URLConnetion クラスは、以下の2つの特徴が挙げられる.

① Server とのやりとりについて(URL クラスと比べて)制御が自由に利く

② Java のプロトコルハンドラ機構の一部である.

(プロトコルハンドラとは,プロトコル処理の詳細を特定のデータ型処理や,ユーザ インタフェースの提供や、モノリシックな Web ブラウザが実行するその他の処理と 切り離す,というもの.)

URLConnection の問題点の一つとして,HTTP プロトコルに依存しすぎている点 が挙げられる. 例えば、転送ファイルには MIME ヘッダをつけるという前提になっ

ているが,FTP や SMTP といった従来からあるプロトコルでは MIME ヘッダは使用 していない.

また本システムでは、httpURL を扱うので、URLConnection の抽象サブクラスで ある HttpURLConnection クラスも使用している. HttpURLConnection クラスはリ クエストメソッドの取得・設定,リダイレクトに従うかどうかの決定,ステータスコ ードとメッセージの取得,プロキシサーバが使用されているかどうかの判定を行うな どのメソッドが定義されている.

本システムでは指定 URL 先のページを解析する前に HttpURLConnection クラス のインスタンスによって URL 先へ接続し、HTTP サーバが正常な状態で応答するか を確認させている. 具体的には、URL クラスのインスタンスの openConnection に よってサーバに接続し URLConnection クラスのインスタンスに渡す. そして接続さ れている URLConnection クラスのインスタンスを HttpURLConnection クラスのイ ンスタンスに渡す. その HttpURLConnection クラスのメソッド getResponseCode() によって HTTP サーバの状態をチェックする. 以下にソース例を載せる.

URL url = new URL(["http://www.jaist.ac.jp](http://www.jaist.ac.jp/)"); URLConnection uc = url.openConnection(); HttpURLConnection hc = (HttpURLConnection)uc; int code = hc.getResonseCode();

(3) Hashtable, Vector オブジェクト[14]

Vector クラスは, 要素数をデータの格納に必要な数に自動的に増減することが可能 な配列である.また Vector クラスは要素の挿入、削除、検索に対応したメソッドを 用意している.

Hashtable クラスは関連するキーを使って格納されたデータを検索可能なデータ 構造のことである. Hashtable は項目とキーを関連付けておくことにより、キーを使 って項目を検索することが可能である.Hashtable のキーには任意の型のオブジェク トを使用することもできる. 但し、キーは全てユニークでなければならない.

(4)マルチスレッド[15]

本システムは、いくつかの並列処理を行うことを想定して設計した. 並列処理を実 現するには非同期メソッドとマルチスレッド処理が必要である.

例えば,クライアントの処理について言えば,「クライアントがサーバに命令をす る処理」と「サーバから返ってきた処理をクライアントが受け取る処理」を並列で行 う.また分散コンピューティングを構築することから,複数台のサーバから同時に結 果が返ってくる可能性もある.これらに対応する方法としてマルチスレッドは有効な 方法であろう.

## <span id="page-31-0"></span>2.5 データベース

DB 選択候補には、MySQL, PostgreSQL (以下, Postgres とする)が挙がった. どの DB も Java の対応ドライバを所持しており、言語と DB の接続は容易である. しかし、MySQL はトランザクションを備えていないため候補からはずした.

よって本システムではDBにはトランザクション処理を所持し、容量制限が比較的 大きい Postgres7.1.3 を使用した. ちなみに VineLinux2.1.5 は標準で Postgres7.1.1 がインストールされているが,セキュリティやバグ修正の問題などから 2001 年 9 月 現在で最新のバージョン 7.1.3 を取り入れた. そこで,本章では Postgres の概要や利 点などを記述する.また, DB への接続方法として JDBC を用いている.よって JDBC の概要、プログラミング TIPS についても本章で記述する.

#### 2.5.1 PostgreSQL の概要

Postgres はカリフォルニア大学バークレー校において,DB 開発プロジェクトの中 で生まれた. Postgres は DB 標準言語である SQL92 をサポートしており、トランザ クション,サブクエリー,主キーなどの SQL92 の重要な機能はほとんどサポートし ている. また Postgres は無償で利用でき、ソースコードが公開されており、UNIX や Linux など様々なプラットフォームに移植されている. そして、Java をはじめ, C や Perl など多くのプログラミング言語をサポートしている.

#### 2.5.2 JDBC の概要

JDBC とは、現在広く使用されているリレーショナルデータベース(以下,RDB とする)へアクセスするための Java の API 仕様である.Data Base Management System (以下, DBMS とする)に依存しない Java プログラムを記述するための標 準仕様となるべく, 1996年2月に Java Soft 社が発表した. Java RMI, Java IDL とともに Java Enterprise API として位置付けられ、JDK バージョン 1.1 からコア API として組み込まれている.

JDBC は具体的に以下の項目を行う API を提供する.

- ① DBMS に接続する.
- ② DBMS に SQL 文を送り、実行させる.
- ③ 実行結果を受け取る.

JDBC により、運用中の RDB 既存資産をそのまま Java アプリケーションで活用 することができ,異なる DBMS に対しても単一のインターフェースでアクセスする ことが可能である. さらに、作成した Java アプリケーションはプラットフォーム非 依存である.

JDBC には2つの API があり、一つは上記で述べた JDBC API で、もう一つは JDBC ドライバへのインターフェースである JDBC ドライバ API である.

JDBC API は DB 製品の種類に関わらず基本的には同一なので,開発者は DB の違 いにあまり煩わされることはない.

一方,JDBC ドライバは DB に直接アクセスするので,個々の DB 製品による違い は JDBC ドライバが吸収する. したがって、JDBC ドライバは DB 製品ごとに用意 しなければならない. JDBC ドライバには 2001 年 12 月現在では 4 種類のタイプが あり,ODBC ドライバを経由するもの,そうでないものなど,実装方法に違いがある.

Postgres に付属する JDBC ドライバは,このうちダイレクトドライバと呼ばれる もので、Java だけで記述されており、しかも ODBC などに頼らず直接 DB に接続で きる. このタイプの JDBC ドライバの利点は, ネイティブメソッドを含まないのでア プレットからも利用できること,プラットフォームを選ばず可搬性が高いこと, ODBC などを経由しないので性能が良いことなどが上げられる. 欠点としては、すべ てを Java で記述しなければならないのでクラスライブラリが大きくなりがちな点で ある.

### <span id="page-33-0"></span>2.5.3 JDBC プログラミング TIPS

以下では、DB や JDBC に関する特に重要な技術的要素について簡潔に述べる. [16][17][18][19]

(1)LIKE 検索

文字列データ型を扱う際,文字列マッチ検索方法してLIKE 述語がある.

本システムで取り扱うデータは URL であるため、文字列検索を頻繁に行うことが 考えられる. なぜならば、URL データを大量に処理するため、どうしてもドメイン やパスなどによって文字列検索を実行せざるを得ない.(LIKE 検索などを行わない とメモリ不足やデータ処理に非常に時間をとられてしまい,システム全体としてのパ フォーマンスの低下つながる可能性がある.)また LIKE 検索とともに、Postgres 独 自の仕組みとして正規表現がある. UNIX のシェルなどと同様に扱える機能で、特殊 な文字を使って文字パターンを指定するものである.

以下に LIKE 検索と正規表現を用いた SQL 文の検索例を記述する.

(検索例)"abc"で始まる文字列を探す SQL 文

#### SELECT \* FROM tablename WHERE text LIKE 'abc%';

#### (2) executeQuery, executeUpdate

Java アプリケーション上で SQL 文を実行するには大きく2つのメソッド命令文が ある.(実際には命令ごとに最適なメソッドがあるが,開発の労力を軽減させるため に本システム開発ではこの2つの命令文のみで行った.)

一つは SELECT 文を実行する executeQuery メソッドである. SELECT 文は DB から結果が返ってくるので,結果を受け取るResultSetクラスと併用する必要がある. 記述例としては,

#### ResultSet rs = stmt.executeQuery(query);

(stmt は Statement クラスのオブジェクト, query は DB に命令する内容を記述し た String オブジェクト)

また、SELECT 文以外は命令を実行させるだけなので、executeUpdate メソッド を用いる.記述例としては,

#### stmt.executeUpdate(query);

(3)トランザクション処理

トランザクションは DB 操作の単位である. 一般的にトランザクション処理とは, ある一つのテーブルに複数人のユーザが同時にアクセスすることによって起こる諸 問題を防ぐための「排他制御」のことを言う.トランザクション処理は SQL92 に準 拠しており,Postgres でも利用できる.

本システムでは複数台のマシンによるテーブルへの同時アクセスが十分にありう るので,トランザクション処理を取り入れることとした.

① トランザクション処理の開始

Postgres でトランザクション処理を開始するには,

#### BEGIN;

で開始を宣言し,

#### END;

でトランザクション処理を終了する.

② トランザクションの隔離レベル

トランザクションの隔離方法にはいくつかのレベルがあり, Postgres 特有の方式も ある.本項目では,本システム開発時に使用した方法について記述する.

(a) リードコミット

他のユーザによって呼び出されて,まだコミットしてないデータを他のトランザク ションが読み出せることによってデータの不整合性が発生してしまうダーティリー ドを防ぐレベルである.リードコミットはデフォルトに設定されているトランザクシ ョンレベルである.

(b) シリアライザブル

リードコミットレベルでは未コミットの値の影響を受けないが,他のトランザクシ ョンがコミットした値の影響をうけてしまう Non-repeatable Read を防ぐレベルで ある.

#### SET TRANSACTION ISOLATION LEVEL SERIALIZABLE;

と宣言することでシリアライザブルレベルに変更できる.

(c) 明示的なロック

Postgres に限らずどのDB でも、同じテーブルの同じ行のように、全く同じオブジ ェクトに対して同時に更新をかけることはできない.何らかの方法でこれらの更新を 調停する必要があり,これを同時実効制御と呼ぶ.そして同時実行制御の方法として 最も一般的に使われているのがロックである.

ロックにはテーブル全体をロックするテーブルロックやアクセス対象の行のみを ロックする行ロックがある. 当然, 行ロックの方が衝突する確率が低いため, Postgres は行ロックを採用している.

ロックには暗黙的なロックと明示的なロックがあり,システムが必要に応じてかけ るのが暗黙的なロックであり、利用者が LOCK コマンドなどを使ってかける LOCK が明示的なロックである.

また明示的なロックは本システムの設計上,テーブルに対して LOCK をかける方 法で行った. LOCK の使い方は,

#### LOCK TABLE tablename IN lockmode;

また、lockmode については、本システムではテーブルに対して同時に1個のトラ ンザクションだけがロックを獲得できる SHARE ROW EXCLUSIVE MODE という ロックモードを使用した.

(4)JDBC ドライバについて

Java アプリケーションからネットワーク経由で Postgres にアクセスするには, Java プログラムを実行するマシン上にも JDBC ドライバをインストールし, CLASSPATH の設定をする必要がある.

(5)主キーについて

一般的な DB と同様に, Postgres でもテーブルには主キーを設定できる. 主キーは 一つまたは複数の列から成り,それらを連結した値はそのテーブルの中で唯一である という制約を受ける.(よって主キーには NULL を入力することは許されない.) 主キーを設定する SQL 文の例を記述する.

CREATE TABEL tablename (i INTEGER PRIMARY KEY);

# <span id="page-37-0"></span>第3章

# システム全体の処理フロー

本章では、構築した Web リンク収集システムの全体像について述べる.

## 3.1 システムの全体像

システム全体の流れを図 3.1 に示す.

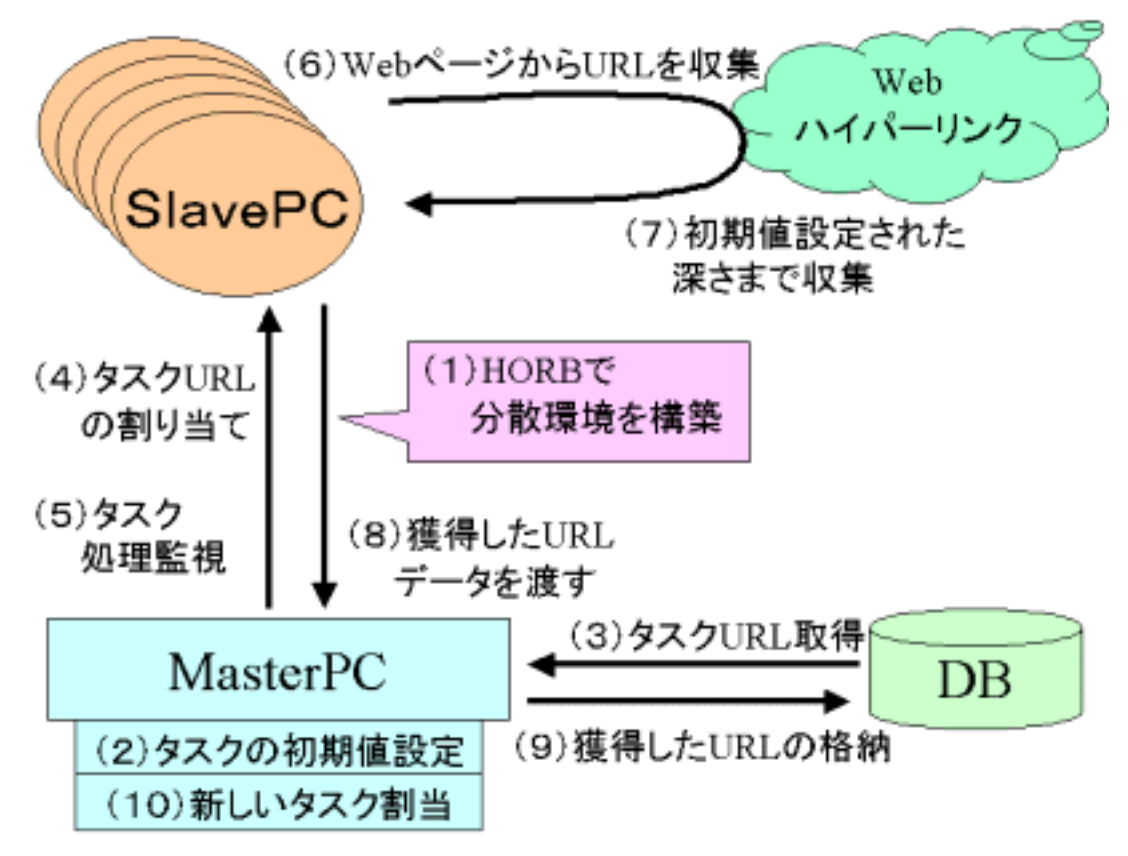

図 3.1. システム全体の処理フロー

システムの流れについて図のカッコ番号に沿って説明する.

(1)HORB で分散環境を構築

本システムは Mater-Slave による負荷分散の方式を取っている.この分散環境を実 現するために分散オブジェクト技術である HORB を用いている.

Master は、Slave に初期値設定に基づいたタスク割り当てを行い、また Master は Slave のタスク処理を監視する. Master がタスクの割り当て, 監視を行い, 獲得し た URL データを格納することで、Slave は割り当てられたタスク URL 先の Web ペ ージを解析することだけに専念させることができる.これにより並列処理による負荷 分散を可能としている.

複数台から結果を取得するために,非同期メソッドの使用とマルチスレッドプログ ラミングを実装している.

(2)タスクの初期値設定

Master は Slave のタスク量を決める URL 数とリンク収集の深さの初期値変数を もつ.

ここで深さとは、渡された URL からハイパーリンクをたどっていく回数である. 深さの値が大きくなれば解析するページ数も多くなる.

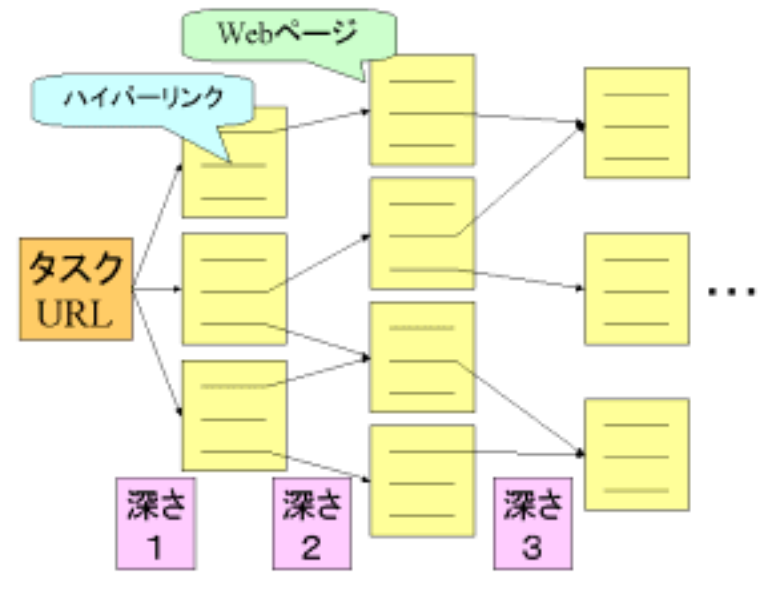

図 3.2. リンクの深さ

(3)タスク URL 取得

DB に格納されている、まだ解析されていない URL 群から初期値設定の数だけ URL を取得する.(この URL をタスク URL とする)

(4)タスク URL の割り当て

DB から取得したタスク URL を各 Slave に割り当てる.

(5)タスク処理監視

タスクを割り当てた後、Master は Slave がタスク処理を終えたかを監視する.

(6)Web ページから URL を収集

Slave は割り当てられたタスク URL 先の Web ページを解析し,Web ページに存在 するハイパーリンクを獲得する.

(7) 初期値設定された深さまで収集

Slave はタスク URL とともにリンクの深さも渡され,その深さまで Web ページを 解析し続ける.

(8)獲得した URL データを渡す

Slave が獲得した URL データを Master に返す. この時, Master は別スレッドを たてて Slave からの URL データを受け取る.

(9)獲得した URL の格納

(8)で受け取った URL データは、いくつかのチェック事項にかけられた後, DB へ格納される.

(10) 新しいタスクの割当

Master は、Slave がタスクを渡したことを確認した後、DB から新たな URL タス クを取得して Slave に再び渡す.

新しい URL タスクは、解析していない URL が登録されているテーブルからラン

<span id="page-40-0"></span>ダムで選択することとした.

本システムは (1) ~ (10) の処理を繰り返す.

### 3.2 システムの詳細事項

#### 3.2.1 Web リンク獲得処理時のチェック項目

Slave がタスク URL 先を解析する直前にいくつかのチェックを行っている. ここ でそれらチェック項目について述べる.

(1)  $http$  チェック

獲得したURLにはhttps やftpなど,様々なURLが含まれている.今回はhttpURL のみを対象としているため、http 以外は解析しないようにした.

(https はセキュリティ要素を含むプロトコルであり,一般的にユーザ名やパスワー ドなどを必要とするため,接続できない)

 $(2)$  解析済み URL チェック

Slave が一度解析したページを再び解析しないようにチェックをしている. 但し, これは Master からタスク URL が渡され、戻り値を Master に返すまでの間でのみ 有効なチェック項目である. これは、戻り値を Master に返すと VM を破棄するので オブジェクトを保持できないためである.また、解析済 URL データを DB へ格納す る方法も考えられるが,この方法だと Java が大量のデータを扱わなければならなく なるので、パフォーマンスが低下すると考えられる.

(3)ストップリストチェック

本システムではストップリストを2つ設けた.

一つは Yahoo! や goo などといったハイパーリンクが多く張ってある, いわゆるポ ータルサイトを集めたものである.Yahoo! などのポータルサイト URL が解析対象に なった場合は,解析作業をスキップするようにした.

もう一つは、タスク URL 先に接続した際, Web が正常に存在していないなら、そ の URL を DB のストップリストに登録する仕組みを取り入れた.ちなみに Web の正 常でない状態とは,サーバ上にファイルがない,リダイレクション設定がされている, 接続に非常に時間がかかる,というものである.

また、ストップリスト URL と同じフォルダ以下にある URL にも接続しないよう にした.これは,同じフォルダ内にあるファイルは同じ状態である可能性が高いと考 えたためである.

例えば, http://www.jaist.ac.jp/~masa-i/aaa/bbb.html という URL がストップリス トに登録されたら,http://www.jaist.ac.jp/~masa-i/aaa/ 以下の URL にはアクセスし ない.

#### <span id="page-42-0"></span>3.2.2 マルチスレッド処理

本システムは、いくつかのスレッドに分けて処理させている.

Maser では、大きく2つのスレッドが動いている. 一つは Main メソッド処理を行 うスレッドで,もう一つは Slave からの戻り値を受ける run メソッド処理を行うスレ ッドである.

また Slave は、タスク URL 先の Web ページを解析するスレッドと Web ページが 正常な状態で存在するかを確認するスレッドで構成している.

これらのスレッドと各スレッドの役割について表 3.1 に記す.

また,この他にもバックエンドではガーベッジコレクションなどのスレッドが動い ているが,それらはプログラミングで特に意識しなくても自動で立てられるスレッド なので、ここでは特に述べない.

| 役割     | スレッド       | 各スレッドの仕事内容         |
|--------|------------|--------------------|
|        | Mainメソッド   | DBからタスクURLの取得      |
|        | スレッド       | Slaveへのタスク割り当て     |
| Master |            | Slave監視            |
|        | runメソッド    | SlaveからのURLデータの受取り |
|        | スレッド       | URLデータをチェック        |
|        |            | URLデータをDBへ格納       |
|        | タスクURL先の   | 割り当てられたURL先のWeb    |
|        | Webページ解析   | ページを順に解析していく       |
| Slave  |            | 初期値設定された深さまで       |
|        |            | Webページを解析する        |
|        | タスクURL先の   | Webページを解析する前に.     |
|        | HTTP URL確認 | URL先に接続してWebページが   |
|        |            | 正常に存在するかを確認する      |

表 3.1. 各スレッドとスレッドの仕事

Master の Main メソッドでは、DB からタスク URL を取得、Slave へのタスクの 割り当て、Slave のタスク処理の監視を行う.また Master の run メソッドは Slave からの戻り値である URL データを受け取り、データのチェック,格納を行う.

Slave は、Master の Main 処理から URL タスクを受け取り、URL 先の Web ペー

<span id="page-43-0"></span>ジを解析する. 但し, URL 先の HTML が正常に存在しているかを確認するために, 別スレッドをたてた. 別スレッドによって確認作業を行うのは, Web 上にはリンク先 が正常に存在しない場合が多々あるため,HTTP サーバにアクセスし状態を確認する 作業をするようにした.

#### 3.2.3 テーブルの構成

本システムにはDBを設けている.ここで、DB内のテーブル構成について簡単に 述べておく.

(1)インプット URL テーブル

これは Slave PC に渡すタスク URL 群を登録しておくテーブルである. システム を動かすには,始めからこのテーブルにデータセットを登録しておかなければならな い.(4章で行う実験ではこのテーブルに 100 個のデータセットを登録した.)

テーブル構成は以下のようにした.

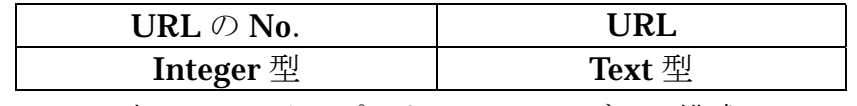

表 3.2. インプット URL テーブルの構成

(2)ストップリストテーブル

3.2.1 で述べたストップリストを登録しているテーブルである.

システムを動かす前に、Yahoo!のようなポータルサイトや、接続してはいけない URL 先などを登録しておく. また、システム実行中にはストップリストが追加され る仕組みををとりいれている.

テーブル構成は以下のようにした.

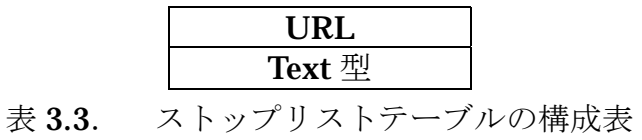

(3)解析済み URL テーブル

Slave PC が解析した Web ページの URL を登録しておくテーブルである. このテ ーブルに登録してある URL 先には接続しない.

テーブル構成は以下のようにした.

| URL $\oslash$ No. | JRI |  |
|-------------------|-----|--|
| Integer 型 (主キー)   |     |  |

表 3.4. 解析済み URL テーブルの構成

 このテーブルでは登録してあるURL先のWebページにどんなリンクが張られてい るかを管理するために,URL に No を割り当てている.その No を主キーとすること で管理の効率性を上げるようにした.

(4) 獲得リンク格納テーブル

(3)の解析済み URL 先の Web ページにあるハイパーリンクを一元管理するテー ブルである.

テーブル構成は以下のようになっている.

| 済み URLの No       | IRI         |
|------------------|-------------|
| <b>Integer</b> 型 | <b>Text</b> |

表 3.5. 解析済み URL テーブルの構成

このテーブルには(3)の主キーNo を登録するようにしている. この構成によっ て,どの URL 同士がつながっているかがわかる.

## <span id="page-45-0"></span>3.3 システムの各要素の処理

第 2 章 2.1 で定義したシステムの仕様が満たされているかを論述したい.

(1) Web リンクの収集について

図 3.1 の (6), (7) により, WWW サーバに接続し, HTML を読み込み解析す る仕組みを構築できている.

(2)分散環境の構築について

図 3.1 の (1), (2), (4), (5), (8), (10) により, Master-Slave 方式に よる負荷分散を行い,分散環境を構築できている.

(3)データベースとの連携について

図 3.1の(3), (9)によりデータベースとの連携が図れ, URL データを取得·格 納できている.

# <span id="page-46-0"></span>第4章

# システムの評価実験の手順と結果

本システムの分散環境はMaster-Slave方式の負荷配分を採用し,MasterはSlave に与えるタスク初期条件(初期 URL 数, リンクの深さ)を変化させることができる ものとした. そこで、ハイパーリンクを収集する Slave PC の台数変化や初期条件変 化による収集パフォーマンスに現れる影響について述べる.

構築したシステムの性能を評価するために以下の2つの実験を行った.

- 実験1:時間量と Slave PC 台数の変化によるリンク収集への影響
	- ① 一定時間ごとに解析できた Web ページ数と獲得したリンク数についてカ ウントした
	- ② ①を Slave PC2 台, 5 台, 10 台について行い, 比較した
- 実験2:タスク URL 数と収集の深さの変化によるリンク収集への影響
	- ① タスク URL 数を1,5,10と変化させ,解析した Web ページ数と獲得 したリンク数についてカウントした
	- ② 収集の深さを2,4,6と変化させ,解析した Web ページ数と獲得した リンク数についてカウントした
	- ③ ①,②を,Slave PC2 台,5 台,10 台について行い,比較した

本章では,それら評価実験の方法とその結果について述べる.

## <span id="page-47-0"></span>4.1 実験の方法

本実験では、それぞれの実験ごとにいくつかの条件を定めている. 各実験の条件に ついては下記で記述する.

但し、初期 URL データセットは日本の大学の TOP Web ページ100個とした. また解析する Web ページは JP ドメインに限定した.

(実験1)時間量の変化と Slave PC の台数変化によるリンク収集への影響

収集する時間を30分、60分、90分とし、各単位時間での「解析できたページ数」 と「獲得した URL 数」をカウントした.

また、Slave PC の台数を2,5,10台と変えて、比較する

以下の項目は実験1の全実験に関わる事項である.

- · STOPLIST に追加された URL 数についてもカウントした
- ・ 初期値設定はタスク URL を3,リンクの深さを4とした
- · 初期 URL データセットは実験毎に変更した
- ・ 実験は 3 回行い,その結果の平均値で評価した

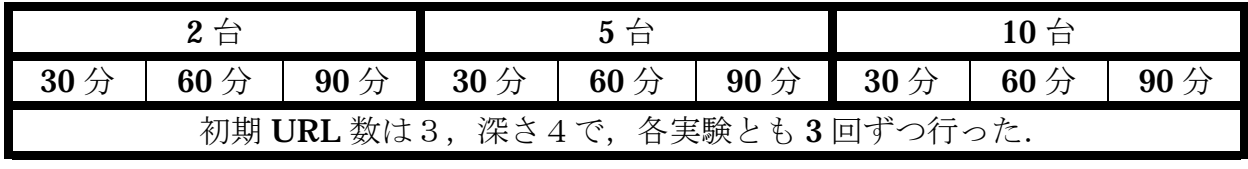

表 4.1. 実験1の内容

(実験2)初期値設定の変化によるリンク収集への影響

この実験では「初期タスク URL 数」と「深さ」を変化させることによるリンク収 集への影響について調べた.

各実験は 60 分間で「解析できたページ数」と「獲得した URL 数」で評価するこ ととした.

以下の項目は実験2の全実験に関わる事項である.

- · STOPLIST に追加された URL 数についてもカウントした
- ・ 初期 URL データセットは実験毎に変更した
- ・ 実験は 3 回行い,その結果の平均値で評価した

①初期タスク URL 数の変化

初期タスク URL 数を1,3,5と変化させ,解析した Web ページ数と獲得した URL 数をカウントした. この実験では、下記のような組み合わせで行った.

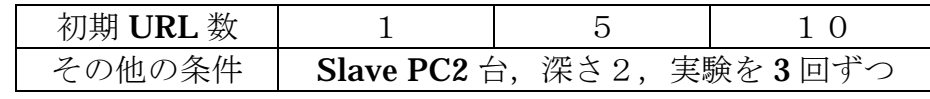

表 4.2. 実験 2: Slave PC2 台での初期 URL 数の変化の実験条件

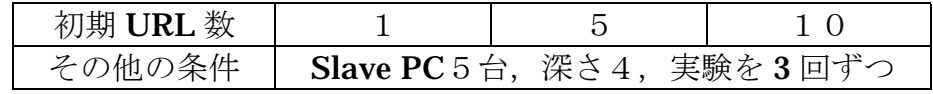

表 4.3. 実験 2: Slave PC5 台での初期 URL 数の変化の実験条件

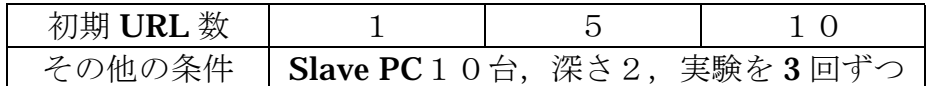

表 4.4. 実験 2: Slave PC 10台での初期 URL の変化の実験条件

②リンク収集の深さの変化

リンク収集する深さを2,4,6と変化させ,解析するページ数と獲得したリンク 数についてカウントした. この実験では、どの深さでも台数2,5,10台と初期 URL 数1,3,5の組み合わせで実験を行った.

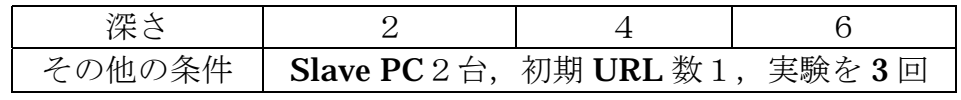

表 4.5. 実験 2: Slave PC 2 台で深さの変化の実験条件

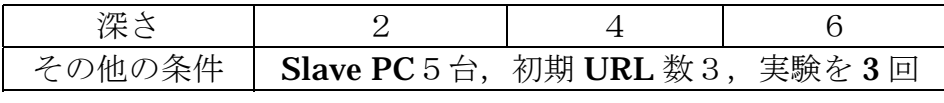

表 4.6. 実験 2: Slave PC 5 台で深さの変化の実験条件

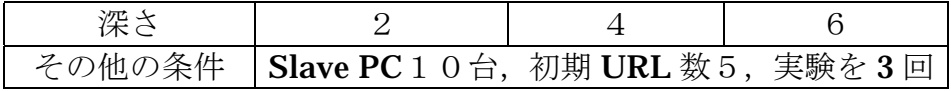

表 4.7. 実験 2: Slave PC 10台で深さの変化の実験条件

## <span id="page-50-0"></span>4.2 実験の結果

本章では,4.1 で述べた実験条件に基づいて行った結果を以下に記述する.

#### 4.2.1 全実験データを用いた解析

実験1, 2で得られた解析 Web ページ数, 獲得リンク数, ストップリストに追加 された URL 数について,簡単な統計処理を行った。

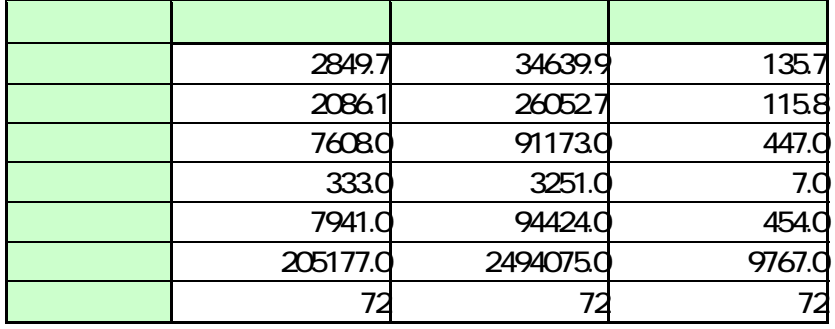

その結果を表 4.8 に示す。

表 4.8. 全実験データの基本統計量

(1)1 ページあたりのリンク数について

上記表 4.8 から、解析ページ数の合計と獲得リンク数の合計によって、1ページあ たりどのくらいハイパーリンクが張られているかを計算した。

#### $2494075 \div 205177 = 12.16$

 本実験で得られた結果の範囲では,1 ページに約 12 個のハイパーリンクが張られ ているといえる。

(2)ストップリストの割合

上記表 4.8 から、解析ページ数の合計とストップリストの合計によって、どのくら いの割合でストップリストに追加される URL にあたるかを計算した。

#### $454\div$  (7941+454) =0.0540

 本実験で得られた結果の範囲では,約5%の確率で FileNotFound などの正常状態 でない Web ページに遭遇するといえる。

(3)解析ページ数と獲得 URL の相関関係について

 (1)で述べた解析ページ数と獲得リンク数の間に相関関係について,散布図と相 関係数によって調べた。

以下にその結果を示す。

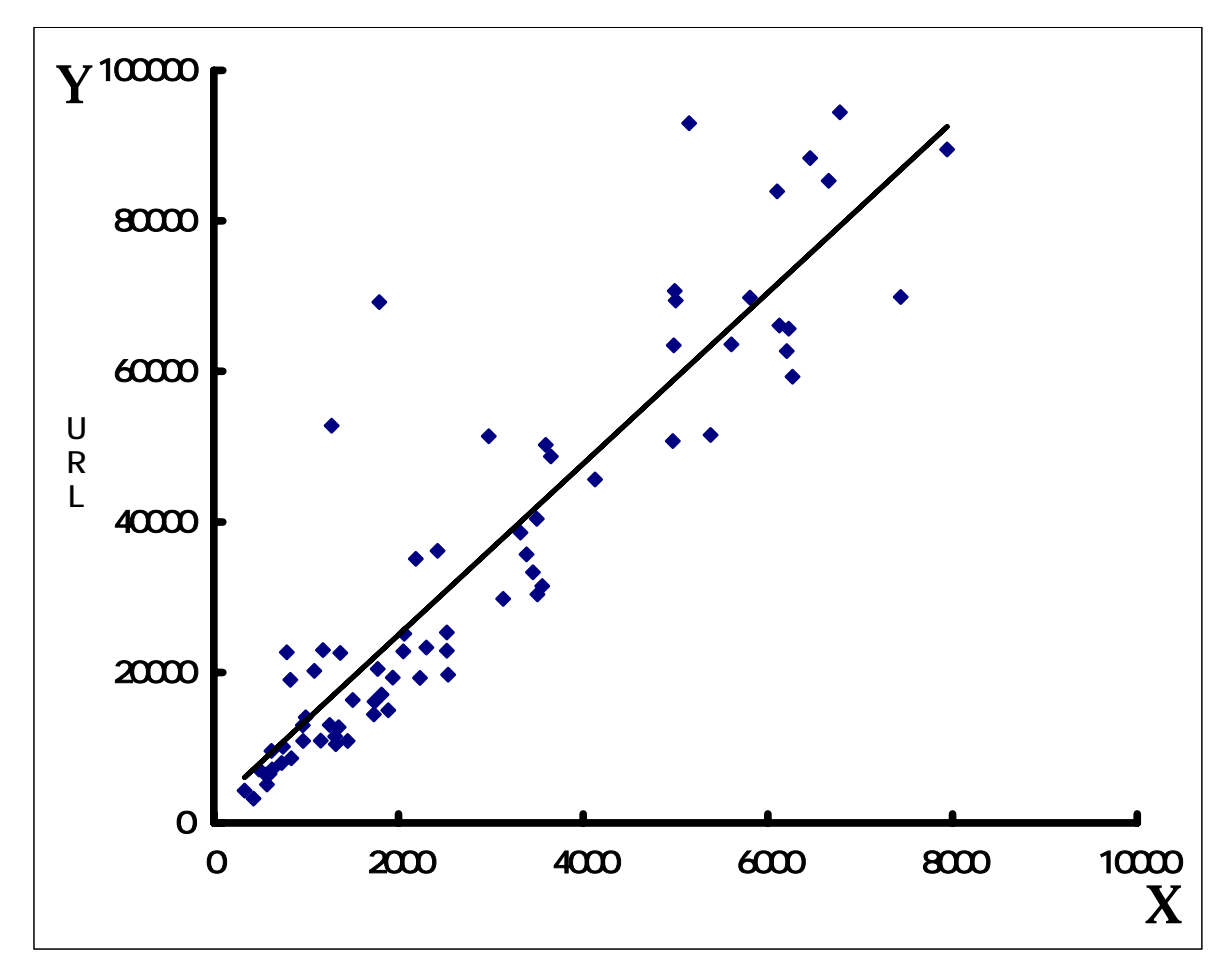

図 4.1. 全実験データによる解析 Web ページ数と獲得リンク数の散布図

相関係数 R=0.91 となったので、解析 Web ページ数と獲得リンク数は強い相関が あるといえる。

$$
Y \quad \propto \quad 12 \quad Rx
$$

(3)解析ページ数とストップリストの相関関係について

また, (3) と同様に, 解析 Web ページ数とストップリストに追加される URL 数 の間の相関関係についても散布図と相関係数によって調べた。

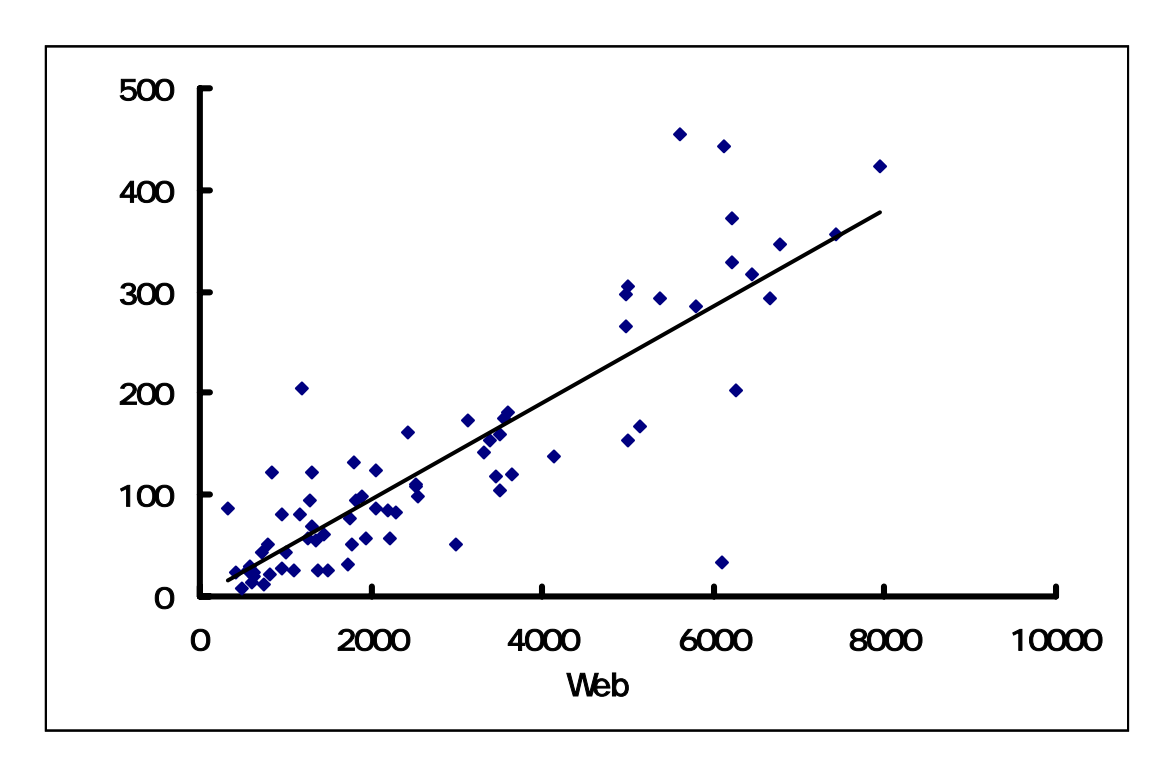

図 4.2. 解析 Web ページ数とストップリスト数の散布図

 相関係数 R=0.86 となったので,解析 Web ページ数とストップリストの増加数は強 い相関があるといえる。

$$
Y \propto \frac{5}{100} Rx
$$

### <span id="page-53-0"></span>4.2.2 実験1の結果:時間量と Slave PC 台数の変化による影響

次に、実験1の結果を以下に記す。

(1)一定時間単位での解析 Web ページ数

Slave PC を 2 台, 5 台, 10 台と変化させて, 30 分, 60 分, 90 分間で解析できた Web ページ数のグラフを以下の図 4.3 に示す。

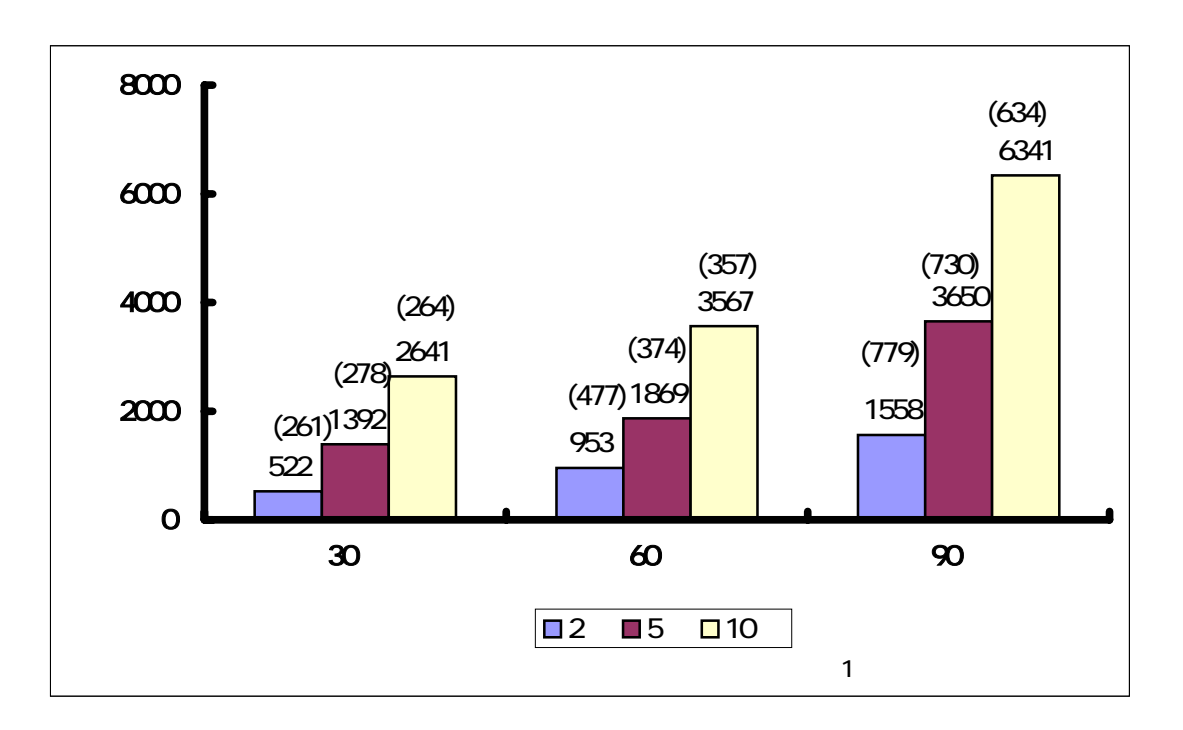

図 4.3. 単位時間での解析ページ数

全ての台数で,時間量が増えるとともに解析した Web ページ数が増えている。

Slave PC2 台の場合は 30 分間の平均で約 500 ページずつ解析していることがわか る。

Slave PC5 台と 10 台では,30 分から 60 分の間での解析 Web ページ数の伸びはそ れほど大きくない。しかし,60分から90分の間では、5台でも10台でも解析 Web ページ数は平均で約 2 倍の解析数に増加している。

(2)一定時間単位での獲得リンク数

Slave PC を 2 台, 5 台, 10 台と変化させて, 30 分, 60 分, 90 分間で獲得できた リンク数を以下の図 4.4 に示す。

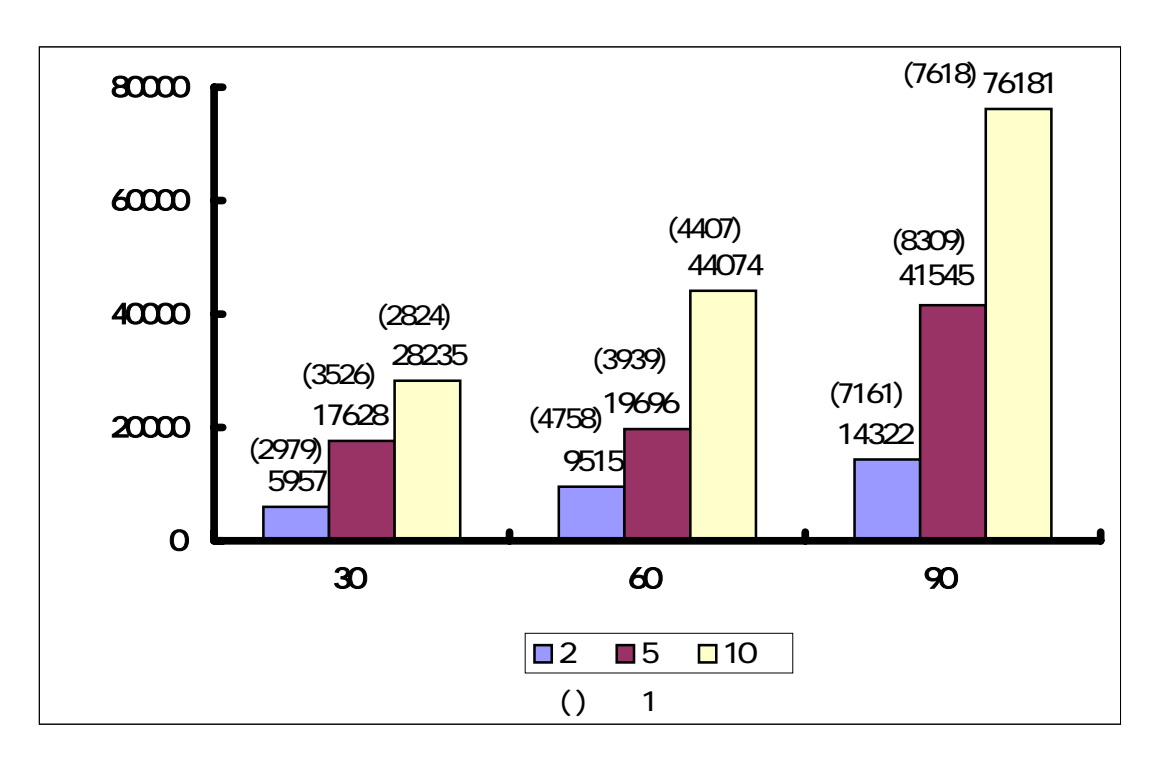

図 4.4. 時間量変化による獲得リンク数

どの台数条件でも時間量の増加ともに獲得リンク数が増えている。

**Slave PC2** 台の場合, 30 分ごとに約 5000 リンク増えている。

Slave PC5 台の場合, 60 分の時はほとんど増えていない。

また,10 台のときも,30 分から 60 分の増加に比べて,60 分から 90 分の増加が 非常に大きい。

(3)一定時間単位でのストップリストの増加数

実験条件で定めた時間単位で、ストップリストに追加された URL 数について以下 の図 4.5 に示す。

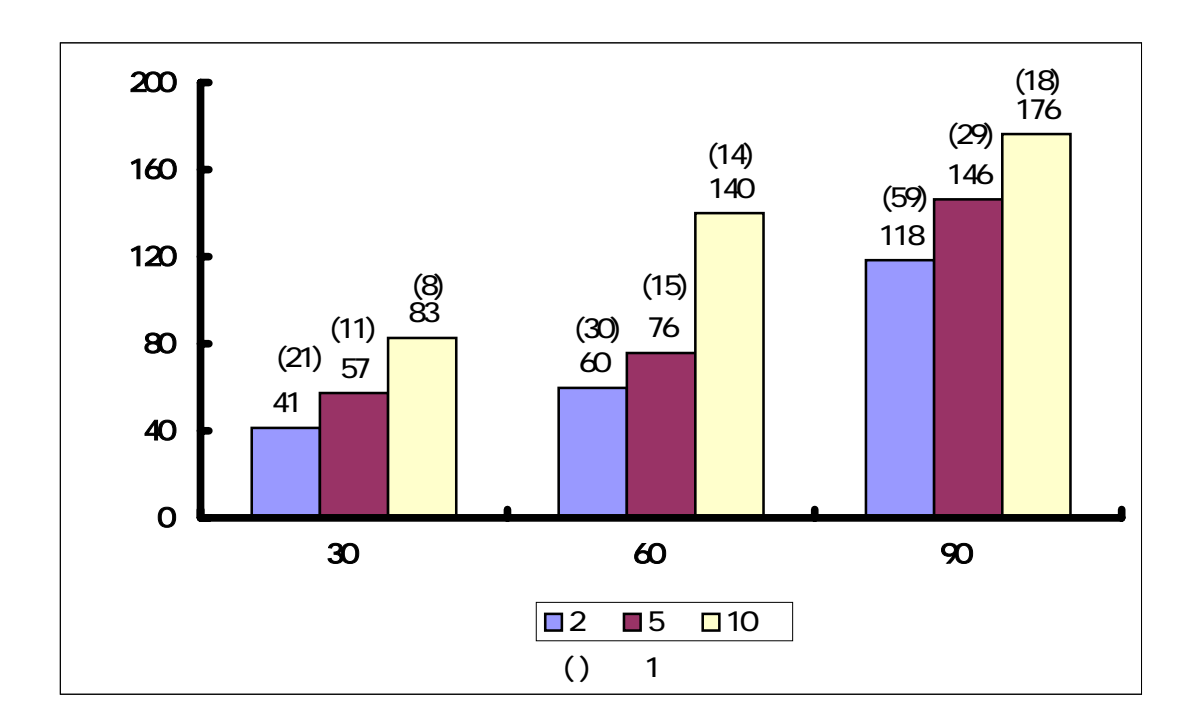

図 4.5. 時間量変化によるストップリストの増加数

各台数とも、時間の増加とともにストップリストの URL が増加していることがわ かる。

**Slave PC2** 台, 5 台とも, 30 分から 60 分での増加がそれほど大きくない。しかし どちらの台数でも 60 分から 90 分の間で約 2 倍増加している。

10 台の場合は,2 台や 5 台の時は違い,徐々にストップリストの増加が現状してい る。

(4)1 分間での解析ページ数の比較

 実験条件で定めた時間で解析できた Web ページ数について,1 分間で解析できたペ ージ数に直したグラフを図 4.6 にしめす。また,同じ内容の表も下記に記す。

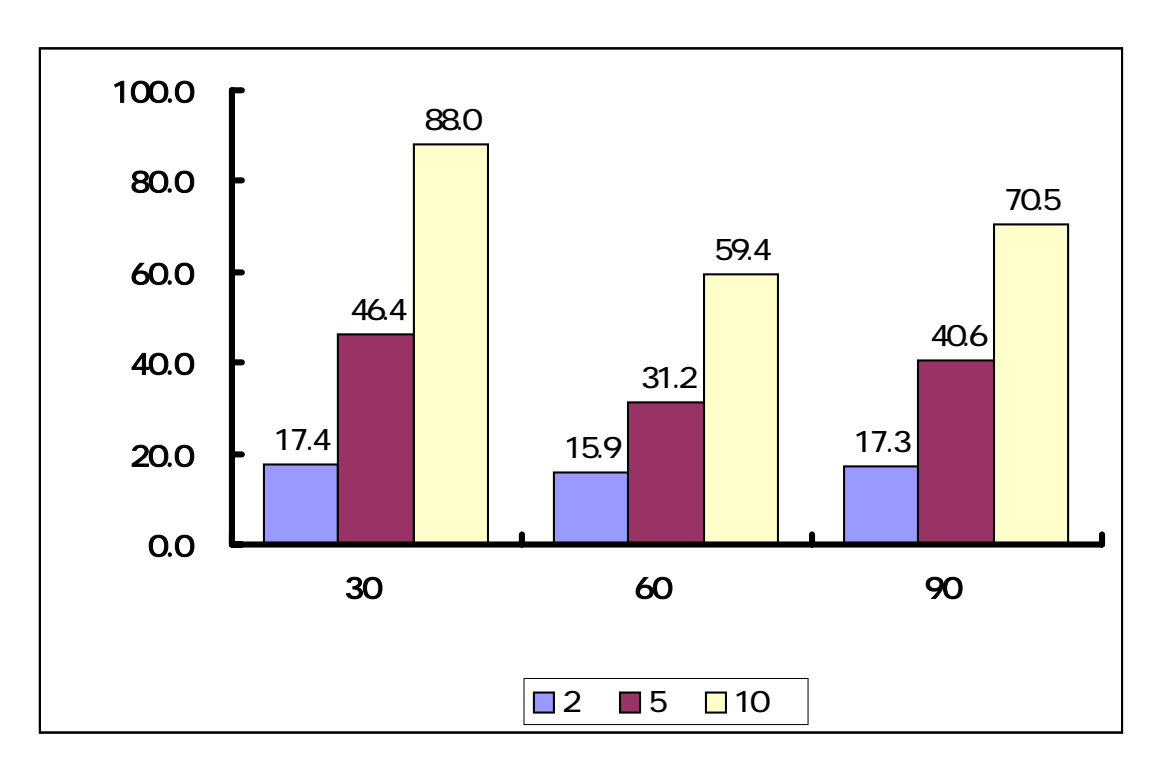

図 4.6 1 分単位での解析 Web ページ数

|                 | 30   | 60   | 90   |
|-----------------|------|------|------|
| $\vert 2 \vert$ | 17.4 | 159  | 17.3 |
| 5               | 464  | 31.2 | 40.6 |
| 10              | 88.d | 59.4 | 705  |
|                 |      |      |      |

表 4.9. 1 分単位での解析 Web ページ数

Slave PC2 台の場合はあまり時間量の影響を受けず,解析できるページ数は変わっ ていない。

Slave PC が 5 台と 10 台の場合は時間量が増加すると解析できるページが減ってい る傾向がある。

また,60 分の平均値が,どの台数の場合でも一番低くなっている.

(5)1 台あたりの解析 Web ページ数

各台数条件でのパフォーマンスを測るために, (4)のデータを Slave PC の台数で 割り,その結果を下記の図 4.7 に示す。

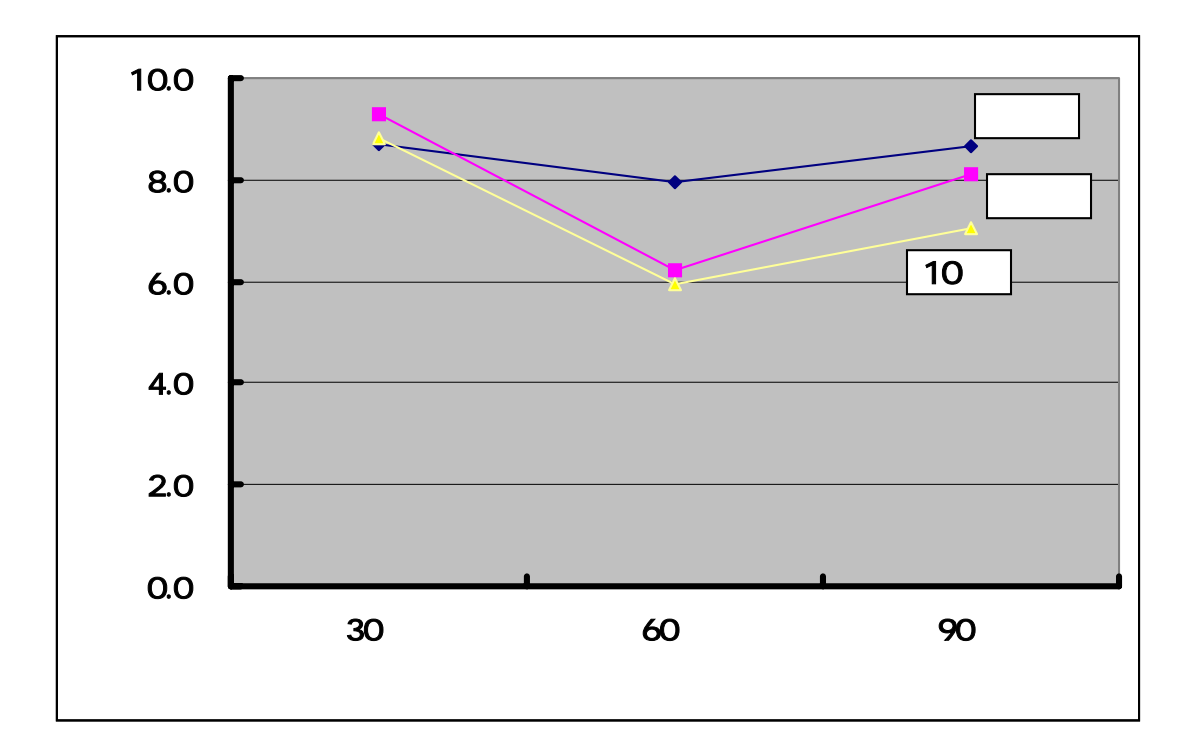

図 4.7. 1 台あたりの 1 分間で解析できる Web ページ数

|                 | 30  | $\boldsymbol{\omega}$ | 90 |
|-----------------|-----|-----------------------|----|
|                 | 3.  | 7.9                   |    |
| 5               | 9.3 | 62                    | 81 |
| 10 <sub>1</sub> | 88  | 59                    |    |

表 4.10. 1 台あたりの 1 分間で解析できる Web ページ数

この結果から、時間がある程度たつと、1台あたりのパフォーマンスは台数が多い ほど落ちていることがわかる。

また、60分の平均値がどの台数の場合でも一番下がっている.

### <span id="page-58-0"></span>4.2.3 実験2の結果:初期タスク量変化,深さ変化による影響

 $(1)$  初期タスク URL 量の変化

Slave PC に渡すタスク URL 量の変化によって解析できる Web ページ数に変化が あるかを調べた.その結果を示す.

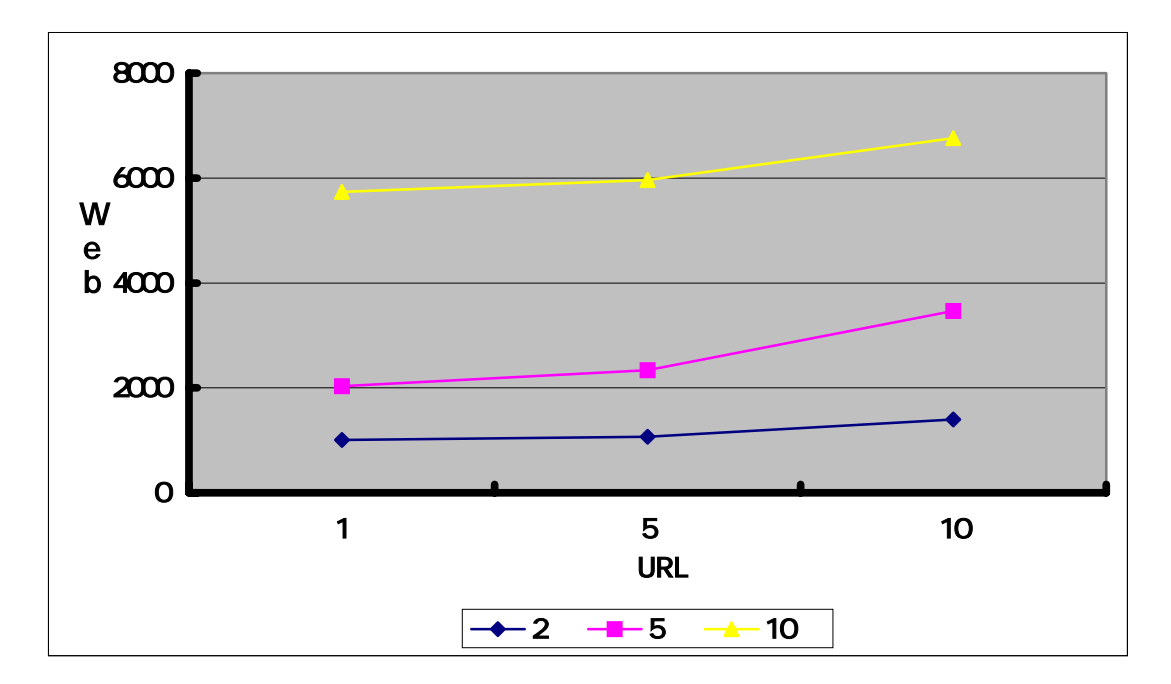

図 4.8. 初期タスク URL 量の違いよる解析 Web ページ数

|    |        |              | 1 <sub>O</sub> |
|----|--------|--------------|----------------|
|    | 1005.7 | <b>10680</b> | 1396.3         |
| n  | 2031.C | 2336.3       | 3466.3         |
| 10 | 57367  | 5963.7       | 6763.0         |

表 4.11. 初期タスク URL 量の違いよる解析 Web ページ数

どの台数においても, URL 数が大きくなるほど,解析できる Web ページ数が増え ていることがわかる.

次に、上記データについて1台あたりの Web ページ解析数を見てみる.

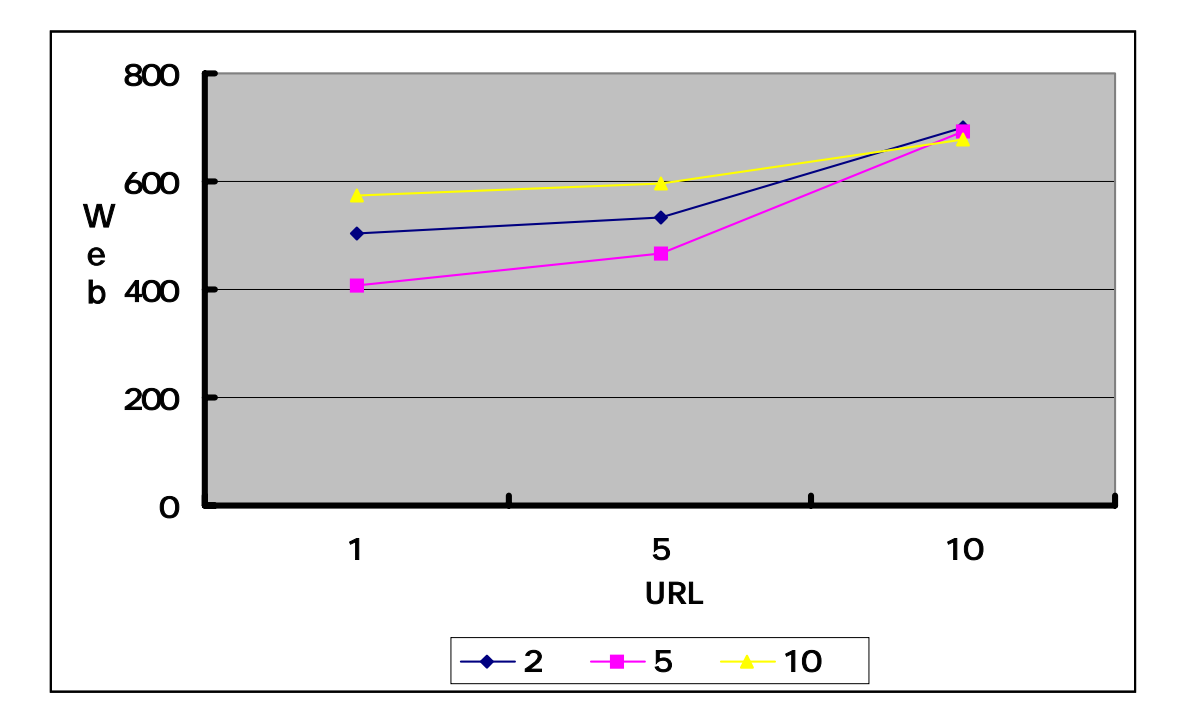

図 4.9. 初期タスク URL 数の違いによる 1 台あたりの解析 Web ページ数

|    |       |       | 10    |
|----|-------|-------|-------|
|    | 5028  | 534.0 | 698.2 |
| n  | 406.2 | 467.3 | 693.3 |
| 10 | 5737  | 596.  | 6763  |

表 4.12. 初期タスク URL 数の違いによる 1 台あたりの解析 Web ページ数

 どの台数でもタスク URL 数が大きいほど,解析できる Web ページ数が多くなっ ている.また,深さが10の時はどの台数でもだいたい同じ数のページ数を解析して いる.

(2)リンク収集の深さの変化

まず、深さの違いによる台数条件ごとの解析できた Web ページの総数をグラフに 表す。

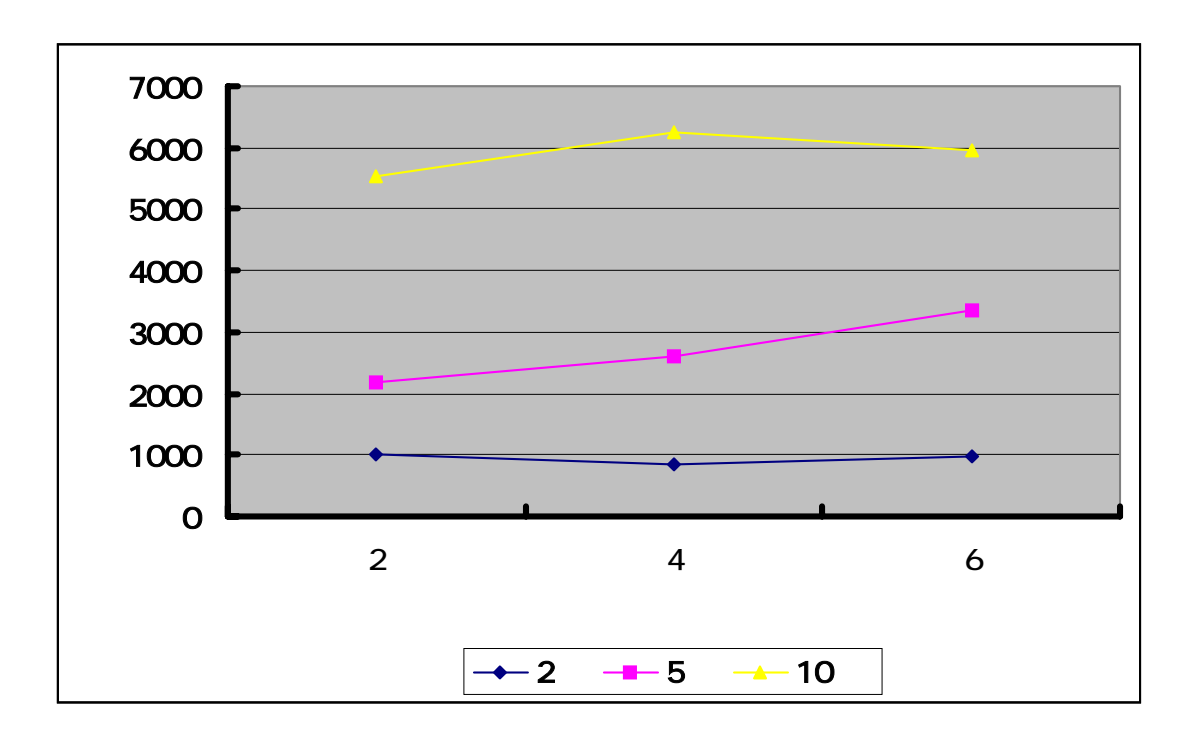

図 4.10. リンク収集の深さの違いによる解析 Web ページ数

|    | 1005.7 | 8521  | 962    |
|----|--------|-------|--------|
|    | 21680  | 26005 | 3358.3 |
| 10 | 5535.3 | 62630 | 5963.7 |

表 4.13. リンク収集の深さの違いによる解析 Web ページ数

Slave PC2 台の場合は、深さを変えてもそれほど変化は見られない.

Slave PC5 台の場合は、深くなるにつれて解析できた Web ページ数が多くなって いる.10 台の場合は,深さ2の場合よりも深さ4や6の方が解析できたページ数が 増えているが,深さ4よりも深さ6の方が解析 Web ページ数が減少している.

次に、システムのパフォーマンスを評価するために、台数条件ごとの Web ページ 解析総数をその台数で割った結果をグラフにした。

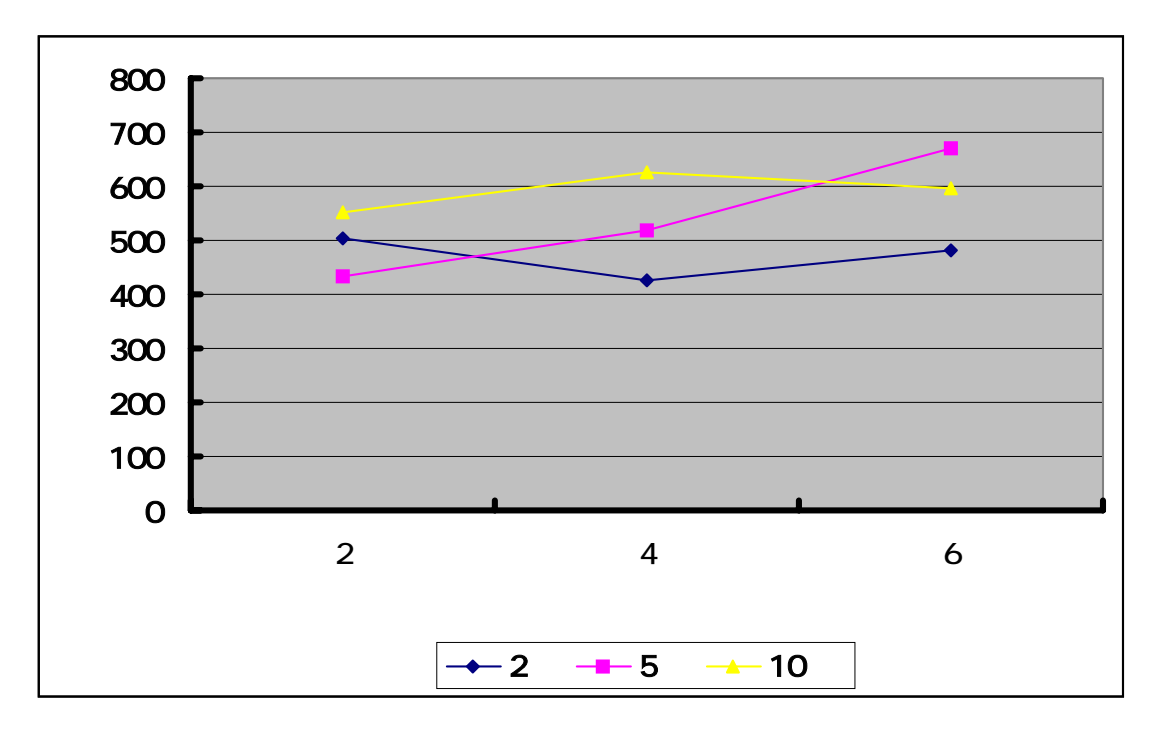

図 4.11. リンク収集の深さの違いによる 1 台あたりの解析 Web ページ数

|                 | ∽     |       |       |
|-----------------|-------|-------|-------|
|                 | 5028  | 426.3 | 481.3 |
| Ю               | 433.6 | 520.1 | 671.7 |
| 10 <sub>1</sub> | 553.5 | 626.3 | 5964  |

表 4.14. リンク収集の深さの違いによる 1 台あたりの解析 Web ページ数

1台あたりで見てみると,台数にかかわらず解析できるページ数が近い事がわかる. Slave PC2 台の場合は,リンクの深さとともに解析できる Web ページ数が減って いるものの,それほど大きな変動ではない.

Slave PC5 台の場合は、深さが大きくなると解析できる Web ページ数が多くなっ ている. 10台の場合も5台と同様であるが、5台の場合と比べて増加量が小さい.

# <span id="page-62-0"></span>第5章

# 結果のまとめと考察

### 5.1 実験結果のまとめと考察

4 章で行った実験結果を以下にまとめ,その考察を行う.

○Slave PC 台数と時間変化の影響

 初期値設定などを同条件にして,ある一定時間ごとの解析 Web ページ数をカウン トした結果、1台あたりの解析数は Slave PC の台数が多い程落ちていることがわか った.(考察については 5.1.1 で述べる)

○タスク URL 数とリンク収集の深さの影響

タスク URL 数の数量が多くなると、どの Slave PC 台数の場合でも1台あたりの 解析できる Web ページ数が多くなる.また、リンクを収集する深さについては、Slave PC2 台では、深さを変化させても1台あたりの解析 Web ページ数にあまり変化は見 られない. しかし、Slave PC5 台, 10 台の時は深さが大きくなると 1 台あたりの解 析 Web ページ数が増えた.(考察については 5.1.2 で述べる)

○ハイパーリンクとエラーページの割合

全実験データから得られた獲得リンク数を解析したページ数で割った結果,Web1 ペ ージあたり約12のリンクが存在していることがわかった. また Web リンクを収集 する過程でエラーページに接続する割合は約5%である.

#### <span id="page-63-0"></span>5.1.1 台数変化の影響とシステム全体のパフォーマンス

1 台あたりの解析 Web ページ数を見てみると、台数が多い程 1 台あたりの解析ペ ージ数が小さくなっている.より長い時間でデータを取り続けた場合,台数が多い場 合ほど 1 台あたりのパフォーマンスは下がると考えられる.

この原因として考えられるものに、Master が Slave に渡すタスクが関係している と考えられる.本システムでは、1回目のデータセットは大学の TOP ページを渡し ているが,2 回目以降のタスク URL はそれまでに Slave が獲得したリンクの中から ランダムで選択しているため,収集している時間が長くなると同じページを解析して しまう可能性がでてくる.台数が多くなれば重複率も大きくなるので,結果に影響が 現れたのではないかと考えられる.またその他の原因として,収集時間がたつにつれ てストップリストなどのチェック量が増えていくので,チェックする時間分はどうし てもパフォーマンスは低下する.

#### 5.1.2 初期値設定の変化によるパフォーマンスへの影響

タスク URL 数, リンクの深さはともに大きい値を設定する方がより多くのWeb ペ ージ数を解析できる結果となった.タスク URL 数を多く設定することは広い範囲の 探索収集を行うことである. タスク URL 数とリンクの深さをともに大きく設定する と初期 URL 数に応じた非連結領域を合わせたものとして,パフォーマンスはあがる.

それでは、タスク URL 数とリンクの深さをより大きく設定すれば必ずパフォーマ ンスは良くなるのかというと,そうとは言い切れないだろう.複数台で長い時間をか けて収集すれば,異なる Slave が同一の連結領域を同時期に収集する可能性がでてく る.そういった収集の重なりは,重複したページを何回も探索することになるため, 全体のパフォーマンスは下がることになるだろう.

### <span id="page-64-0"></span>5.1.3 システムパフォーマンスへのその他の影響について

 実験結果の中でいくつかシステム設計・構築上の問題以外の要因が関係してパフォ ーマンスに影響しているものがあると考えられる. 例えば 4.2.2 (1) で, 60 分間で の Slave PC5 台と 10 台の解析ページ数がそれほど増加していない. これは、上記考 察で述べた要因以外にも,収集時間帯によるネットワークトラフィックなどが関係し ているのではないかと考えられる.この例以外にもいくつかネットワークトラフィッ クが関係していると思われる結果が得られている.今回の実験は限られた時間の中で 連続して行っているので,実験を行った時間帯などに結果が影響を受けてしまったの だろう.こういった要因を除去するには,実験回数を増やし,時間帯・曜日などを考 慮した実験を行うとよいと考えられる.

また、もう一つ大きな要因としては、5.2.1 で述べている、サーバの不正処理の問 題がある.この問題に対しては,プログラムの中でタイマースレッドによる監視や, Thread#interrupt で割り込みをかけるなどを行っているが,最後まで不正処理を解 決できなかった. そのために、システムとしてのロスがどうしてもでてしまう.

## <span id="page-65-0"></span>5.2 システムの問題点

 本システムを構築する過程で解決できなかった技術的な問題についていくつか述 べたい.

#### 5.2.1 無反応なサーバへの接続

ネットワーク上でサーバが生きていて, 80 番ポートは開いているものの, http daemon が動いていないようなサーバに接続してしまうと, Java プログラムがだい たい 10 分から 20 分程度 (多くは 12 分強である. この時間は OS のデフォルトタイ ムのようである)止まってしまう.

この問題に対して、例えば Java の Socket#setSoTimeout などでタイムアウトを設 定しても接続は解除されない. なぜなら Timeout はサーバがネットワーク上に存在 しないことを前提に行われるメソッドだからである.(システム構築過程で,

URLConnection に Socket#setSoTimeout を組み込んで調べてみたが,やはりこの問 題の解決にはつながらなかった.)さらに、例えば Thread クラスによって接続処理 をスレッド化したとしても,スレッドが接続をあきらめるまで Thread は残ってしま う(つまり正常に終了しないことがある). もしシステム設計上, どうしてもシステ ムを終了させたいときは、最終的には(あまり望ましい手段ではないが) JavaVM ご と破棄するしかない.

#### 5.2.2 データベースの Web リンクデータ処理

本システムは DB サーバが 1 つでのため、たとえば Slave PC10 台分のデータが一 度にDBサーバ送られてくるとデータの解析·格納処理に非常に時間がかかる.また, 取り扱うリンクデータが非常に膨大なため、URL データ 1件ごとにチェック事項を 行っていると非常に時間がかかってしまう.データベースの分散化やデータ処理を高 速化させる画期的なアルゴリズムの導入が必要であろう.

#### <span id="page-66-0"></span>5.2.3 CSS の解析処理

本システムで組み込んでいる HTML 解析手法では、スタイルシート (CSS) で記 述された HTML ページを解析できない.最近ではスタイルシートで書かれる Web ペ ージも増えつつあるので、解析できる手法に変える必要があるだろう. (CSS を読み 込んでしまっても,すぐにエラーをはいてしまう)

## 5.3 より良いシステムにするには

大容量のデータ処理には複数台マシンによる並列処理が望ましい. 今後,ネットワ ークの発展と IT の高度化により,分散コンピューティングが活発になっていく兆し があるが,分散オブジェクトはネットワークコンピューティングをより容易に実現で きる技術の一つであるといえるだろう.技術の選択の際には,開発言語とあわせての 選択が重要である. 本システムでの分散の仕組みは、シンプルな1Master-N Slave 方式を採用したが,その他の分散方式を採用し比較してみる価値はあるだろう.分散 方式の比較例としては,Web Ants[21]のように 1Master-2Slave 方式を 4 組つくり, Web リンク収集させて、パフォーマンス評価を比較する,などが挙げられる[20].

DB については大容量データを扱うには欠かせないが、取り扱うデータが大きく複 数から同時アクセスがあると処理パフォーマンスが落ち込み,システム全体への影響 を及ぼす可能性がある.データの格納方法についても分散化や高速処理可能なアルゴ リズムの適用が必要であろう.

<span id="page-67-0"></span>謝辞

 本研究をご指導いただきました林幸雄助教授,及び多くの研究に関するアドバイス などをいただきました林研究室の松久保潤氏に感謝いたします。また、梅津亮氏には システム開発に関わる諸問題に対してご助言をいただき,この場をお借りしてお礼申 し上げます.

<span id="page-68-0"></span>参 考 文 献

- [1] Inktomi WebMap, <http://inktomi.om/webmap/>
- [2] 原田昌紀,WWW サーチエンジンの技術動向,信学技報,SSE2000-228,pp.17-22, 2001.
- [3] Junghoo Cho, Hector Garcia-Molina, Lawrence Page, Efficient crawling through URL ordering, Proc.of 8th World Wide Web Conf., 1999.
- [4] WiseNut Search Engine White Paper, <http://www.wisenut.com/corp/pdf/WiseNutWhitePaper.pdf>
- [5] 「Java 分散オブジェクトを使う理由」,
	- <http://www.njk.co.jp/otg/Study/Javado-wake/>
- [6] 平野聡,ネットワークコンピューティングの魔法のじゅうたん:HORB Flyer's ガイド, HORB ver2.0.
- [7] HORB Open HORB  $\geq$   $\forall$ , <http://www.horbopen.org/whatis.html>
- [8] モジュールからオブジェクトへ, <http://www.njk.co.jp/otg/Study/horb/appendix.html>
- [9] 分散オブジェクト開発 (Java Socket & HORB), <http://www.njk.co.jp/otg/Study/horb/>
- [10] はじめての分散オブジェクト (HORB の目指すもの), <http://njk.co.jp/otg/Study/horbintro/>
- [11] HORB と遊ぼう (1) ~ (6).

<http://www.atmarkit.co.p/fjava/rensai/horb01/> [http://www.atmarkit.co.p/fjava/rensai/horb02/](http://www.atmarkit.co.p/fjava/rensai/horb01/) <http://www.atmarkit.co.p/fjava/rensai/horb03/> <http://www.atmarkit.co.p/fjava/rensai/horb04/> <http://www.atmarkit.co.p/fjava/rensai/horb05/> <http://www.atmarkit.co.p/fjava/rensai/horb06/>

- [12] 中原真則, 平野聡, HORB プログラミングマジック, bit 別冊 Java プログラミング例題集, p.19-40, 共立出版株式会社, 1997.
- [13] Elliotte Rusty Harold, 戸松豊和, 田和勝, Java ネットワークプログラミング. p209-408,オライリー・ジャパン,2001.
- [14] Mark C. Chan, Steven W. Griffith, 舟木将彦訳, Java プログラミング 1001Tips, p674-686,オーム社開発局,2001.
- [15] Scott Oaks, Henry Wong, 戸松豊和監訳, 西村利浩訳, JAVA スレッドプログ ラミング,オライリー・ジャパン, 1997.
- [16] 石井達夫,PC UNIX ユーザのための PostgreSQL 完全攻略ガイド,技術評論社, 2001.
- [17] WEB+DB PRESS Vol.2, p2-35, 技術評論社, 2001.
- [18] WEB+DB PRESS Vol.5,p2-23,技術評論社,2001.
- [19] 朝井淳,すぐわかる SQL,技術評論社,2001.
- [20] 村岡洋一ほか, Internet 広域分散強調サーチロボットの研究開発, 1999 年度成果報告書,2000.http://www.etl.go.jp/~yamana/DWR/
- [21] WebAnts, http://polarbear.eng.pgh.lycos.com/webants/

# <span id="page-70-0"></span>発 表 論 文

[1] 伊藤正敬, 林幸雄, ORB·分散コンピューティングを用いた Web リンク収集, 電子情報通信学会 総合大会,早稲田大学, 3月 27, 28, 29日, 2002